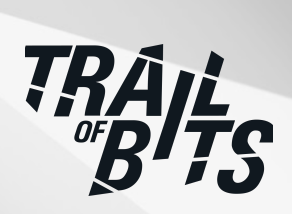

# **CoreDNS**

Security Assessment

**March 10, 2022**

*Prepared for:*

**Judd Luckey** Infoblox

*Prepared by:* **Alex Useche Shaun Mirani**

## <span id="page-1-0"></span>About Trail of Bits

Founded in 2012 and headquartered in New York, Trail of Bits provides technical security assessment and advisory services to some of the world's most targeted organizations. We combine high-end security research with a real-world attacker mentality to reduce risk and fortify code. With 80+ employees around the globe, we've helped secure critical software elements that support billions of end users, including Kubernetes and the Linux kernel.

We maintain an exhaustive list of publications at [https://github.com/trailofbits/publications,](https://github.com/trailofbits/publications) with links to papers, presentations, public audit reports, and podcast appearances.

In recent years, Trail of Bits consultants have showcased cutting-edge research through presentations at CanSecWest, HCSS, Devcon, Empire Hacking, GrrCon, LangSec, NorthSec, the O'Reilly Security Conference, PyCon, REcon, Security BSides, and SummerCon.

We specialize in software testing and code review projects, supporting client organizations in the technology, defense, and finance industries, as well as government entities. Notable clients include HashiCorp, Google, Microsoft, Western Digital, and Zoom.

Trail of Bits also operates a center of excellence with regard to blockchain security. Notable projects include audits of Algorand, Bitcoin SV, Chainlink, Compound, Ethereum 2.0, MakerDAO, Matic, Uniswap, Web3, and Zcash.

To keep up to date with our latest news and announcements, please follow [@trailofbits](https://twitter.com/trailofbits) on Twitter and explore our public repositories at <https://github.com/trailofbits>. To engage us directly, visit our "Contact" page at [https://www.trailofbits.com/contact,](https://www.trailofbits.com/contact) or email us at [info@trailofbits.com.](mailto:info@trailofbits.com)

#### **Trail of Bits, Inc.**

228 Park Ave S #80688 New York, NY 10003 https://www.trailofbits.com [info@trailofbits.com](mailto:info@trailofbits.com)

## <span id="page-2-0"></span>Notices and Remarks

## Copyright and Distribution

© 2022 by Trail of Bits, Inc.

All rights reserved. Trail of Bits hereby asserts its right to be identified as the creator of this report in the United Kingdom.

This report is considered by Trail of Bits to be public information; it is licensed to the Linux Foundation under the terms of the project statement of work and has been made public at the Linux Foundation's request. Material within this report may not be reproduced or distributed in part or in whole without the express written permission of Trail of Bits.

## Test Coverage Disclaimer

All activities undertaken by Trail of Bits in association with this project were performed in accordance with a statement of work and mutually agreed upon project plan.

Security assessment projects are time-boxed and often reliant on information that may be provided by a client, its affiliates, or its partners. As such, the findings documented in this report should not be considered a comprehensive list of security issues, flaws, or defects in the target system or codebase.

## <span id="page-3-0"></span>Table of Contents

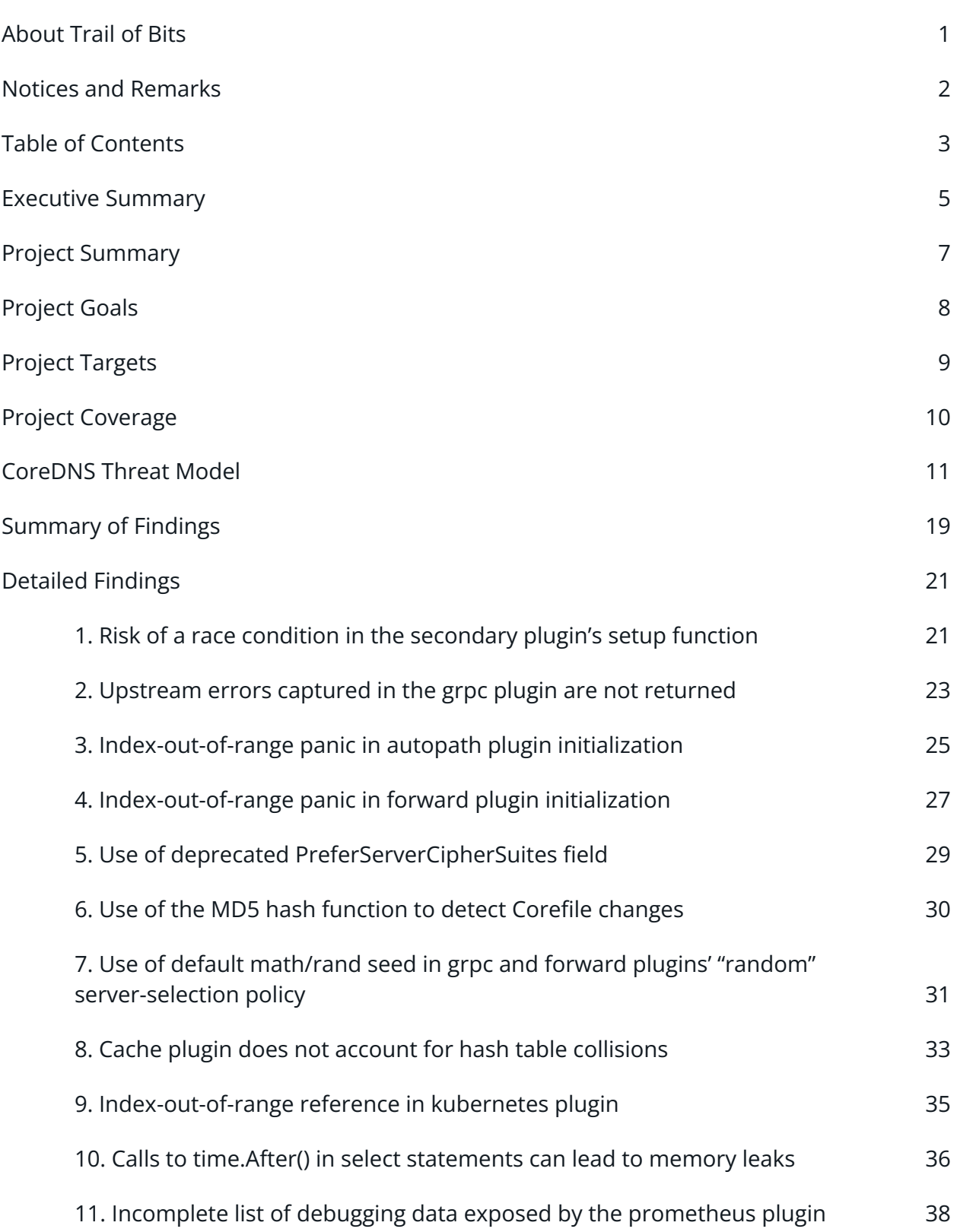

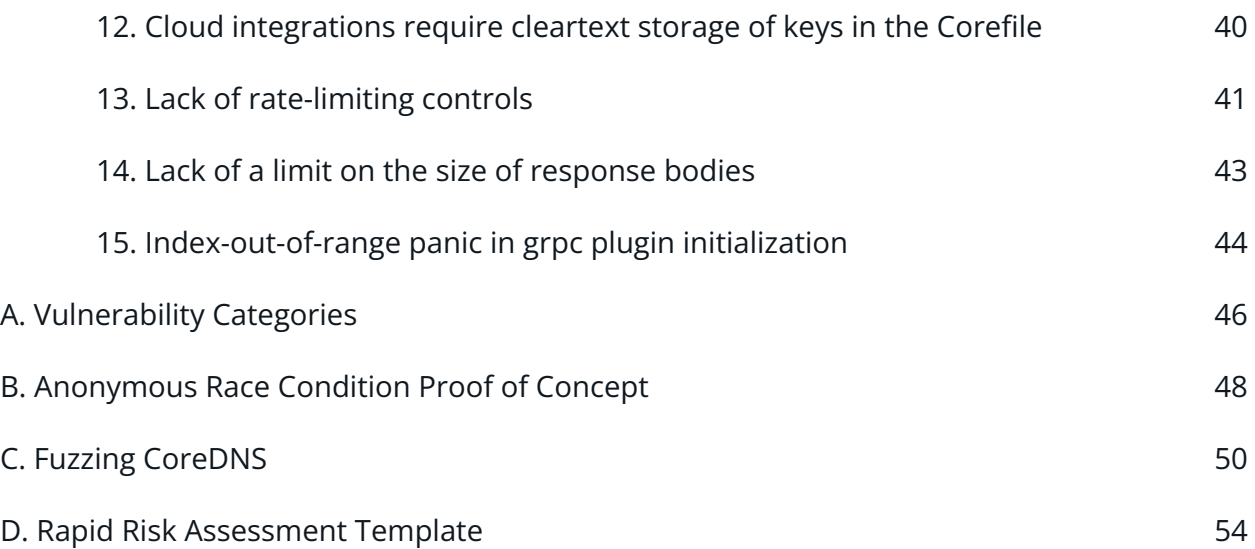

## <span id="page-5-0"></span>Executive Summary

## Engagement Overview

The Linux Foundation engaged Trail of Bits to review the security of its CoreDNS application. From January 10 to January 14, 2022, a team of two consultants conducted a security review of the client-provided source code, with four person-weeks of effort. Details of the project's timeline, test targets, and coverage are provided in subsequent sections of this report.

## Project Scope

Our testing efforts were focused on the identification of flaws that could result in a compromise of confidentiality, integrity, or availability of the target system. We performed automated testing and a manual review of the code, in addition to running system elements. We also conducted a lightweight threat model of the application, with the goal of providing the Linux Foundation with a high-level picture of the threats present in the design of CoreDNS.

## Summary of Findings

The audit uncovered one high-severity issue [\(TOB-CDNS-8\)](#page-33-0) concerning a bug that could lead to cache poisoning attacks. The majority of the other issues are of informational or low severity; these include several resulting from insufficient data validation, specifically from assumptions about the data processed by various functions, which we discovered by running fuzzing harnesses. Most of the findings pertain to denial-of-service vulnerabilities.

A summary of the findings is provided below; note that because of the requirements and time constraints of the audit, we could not determine each finding's severity and difficulty level.

### EXPOSURE ANALYSIS

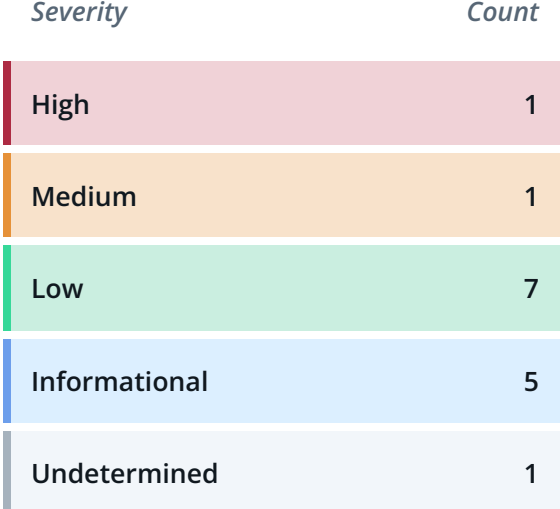

## CATEGORY BREAKDOWN

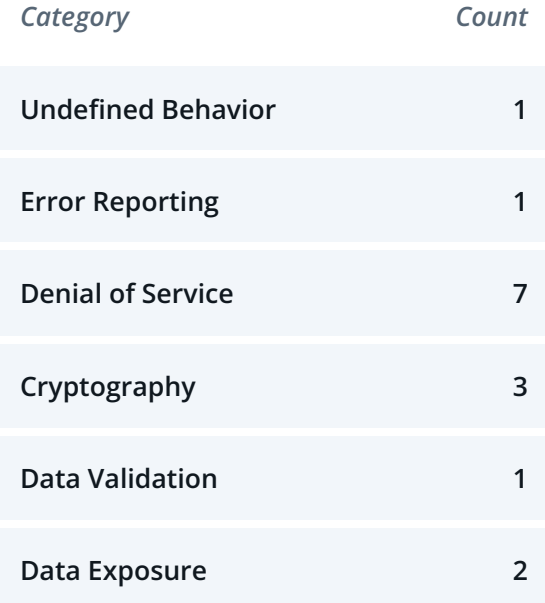

## <span id="page-7-0"></span>Project Summary

## Contact Information

The following managers were associated with this project:

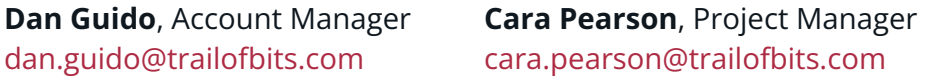

The following engineers were associated with this project:

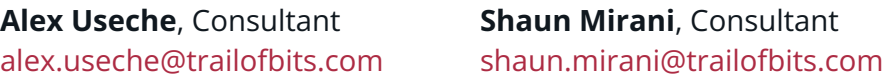

## Project Timeline

The significant events and milestones of the project are listed below.

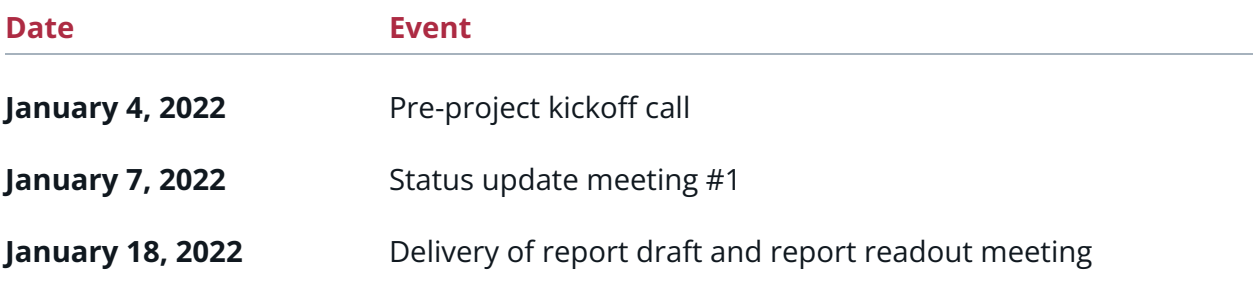

## <span id="page-8-0"></span>Project Goals

The engagement was scoped to provide a security assessment of CoreDNS and to conduct a high-level lightweight threat model of the application's design. As part of our code review and dynamic testing of the application, we sought to answer the following non-exhaustive list of questions:

- Does the application properly handle all errors?
- Are any components of the application susceptible to log injection attacks?
- Could an attacker bypass the access controls enforced by the acl (access control list) plugin?
- Is the application reasonably secure by default when installed and configured as outlined in the documentation?
- Does the application implement proper data validation controls?
- Are the cryptographic controls used throughout the codebase sound?

## <span id="page-9-0"></span>Project Targets

The engagement involved a review and testing of the following target.

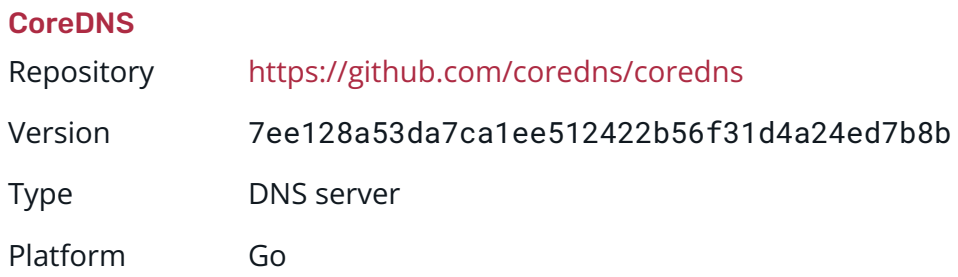

## <span id="page-10-0"></span>Project Coverage

This section provides an overview of the analysis coverage of the review, as determined by our high-level engagement goals. Our approaches and their results include the following:

- **DNS server**. We reviewed the core logic supporting the DNS server, looking for issues related to data validation, the use of concurrency, the handling of errors, and the code's correctness. This review also included manual and automated static analysis of the logic supporting DNS over HTTPS, over the Google remote procedure call (gRPC), and over Transport Layer Security (TLS).
- **Plugin-loading logic**. We reviewed the core plugin-loading logic for any correctness issues.
- **Built-in plugins**. The CoreDNS repository includes 52 plugins. Given the engagement's time constraints, we focused on the plugins deemed the most critical and those identified as priorities by the CoreDNS team (i.e., those typically used by default in Kubernetes deployments). We reviewed the following plugins: kubernetes, tls, file, log, loop, reload, etcd, prometheus, errors, grpc, pprof, azure, route53, health, loadbalance, ready, forward, cache, acl.
- **Fuzz testing**. We used [go-fuzz](https://github.com/dvyukov/go-fuzz) to perform fuzz testing of the CoreDNS components listed in [Appendix](#page-50-0) C.
- **Other logic**. We sought to identify any issues in the use of cryptography and ran the following automated static analysis tools against the entire codebase: [Semgrep,](https://semgrep.dev/) [CodeQL](https://codeql.github.com/), [ineffassign](https://github.com/gordonklaus/ineffassign), [errcheck,](https://github.com/kisielk/errcheck) [gosec,](https://github.com/securego/gosec) and [GCatch.](https://github.com/system-pclub/GCatch)

## Coverage Limitations

Because of the time-boxed nature of testing work, it is common to encounter coverage limitations. During this project, we were unable to perform comprehensive testing of the plugins not listed above. Furthermore, our threat model is not exhaustive, as those other plugins may include functionalities that increase the complexity of the design described in the CoreDNS Threat [Model section](#page-11-0). Lastly, because we performed lightweight threat modeling, the threat model should be expanded and further examined as CoreDNS continues to be developed.

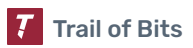

## <span id="page-11-0"></span>CoreDNS Threat Model

As part of the audit, Trail of Bits conducted a lightweight threat model, drawing from the Mozilla Rapid Risk [Assessment](https://infosec.mozilla.org/guidelines/risk/rapid_risk_assessment.html) methodology and the National Institute of Standards and Technology's (NIST) guidance on data-centric threat modeling (NIST [800-154](https://csrc.nist.gov/publications/detail/sp/800-154/draft)). We began our assessment of the application's design by reviewing the documentation on the CoreDNS website and the various README files in the CoreDNS repository. We gained an initial understanding of the system through our review of the code, which we conducted in tandem with the threat model. Lastly, at a short meeting on January 14, 2022, we interviewed engineers and members of the CoreDNS red team on the design of the application, security considerations, and assumptions regarding the use of the application and its external plugins.

The threat model focuses on the use cases of the core logic as well as common data flow paths; these include the paths of the HTTP endpoints exposed by the metrics, pprof, ready, and health plugins.

## Assumptions

In conducting this threat model, we did not make any specific assumptions regarding the plugins. We performed a high-level threat model of CoreDNS, considering how the use of certain types of plugins could affect its data flow, data storage, and communication with external parties such as cloud providers.

Similarly, we did not make any specific assumptions regarding the back end for which CoreDNS provides DNS querying, forwarding, and mapping capabilities. For instance, the "back-end services" referenced in the "Data Flow" diagram could comprise a traditional network with servers and services hosted on-premises, services hosted in a Kubernetes cluster, or a cloud infrastructure.

## Data Types

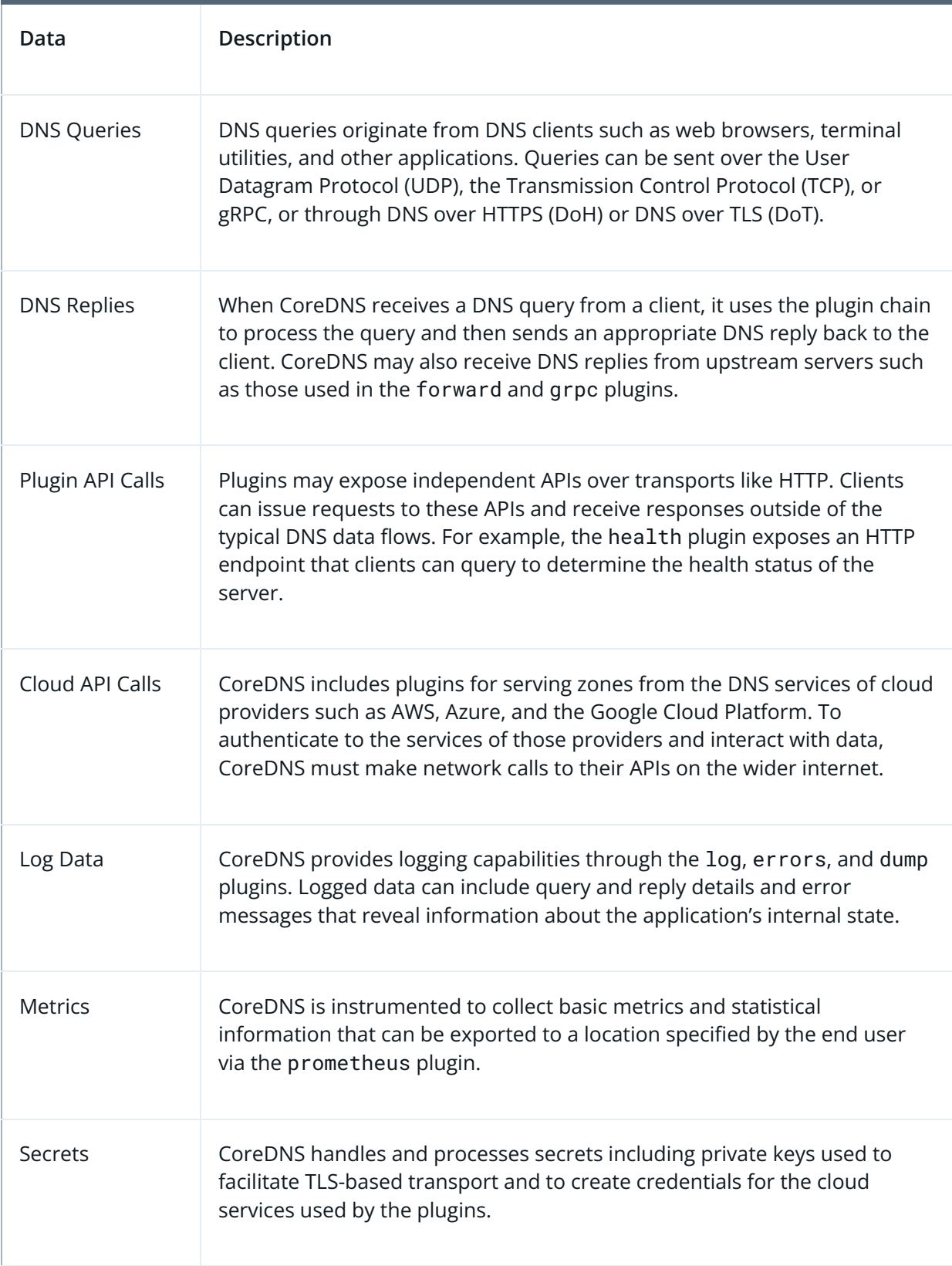

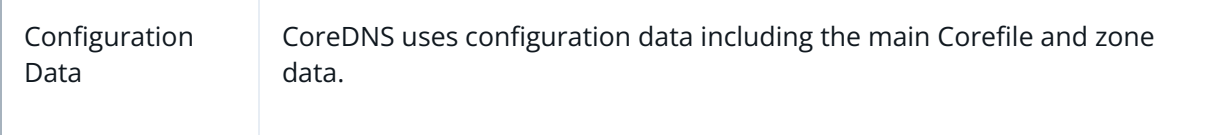

## **Components**

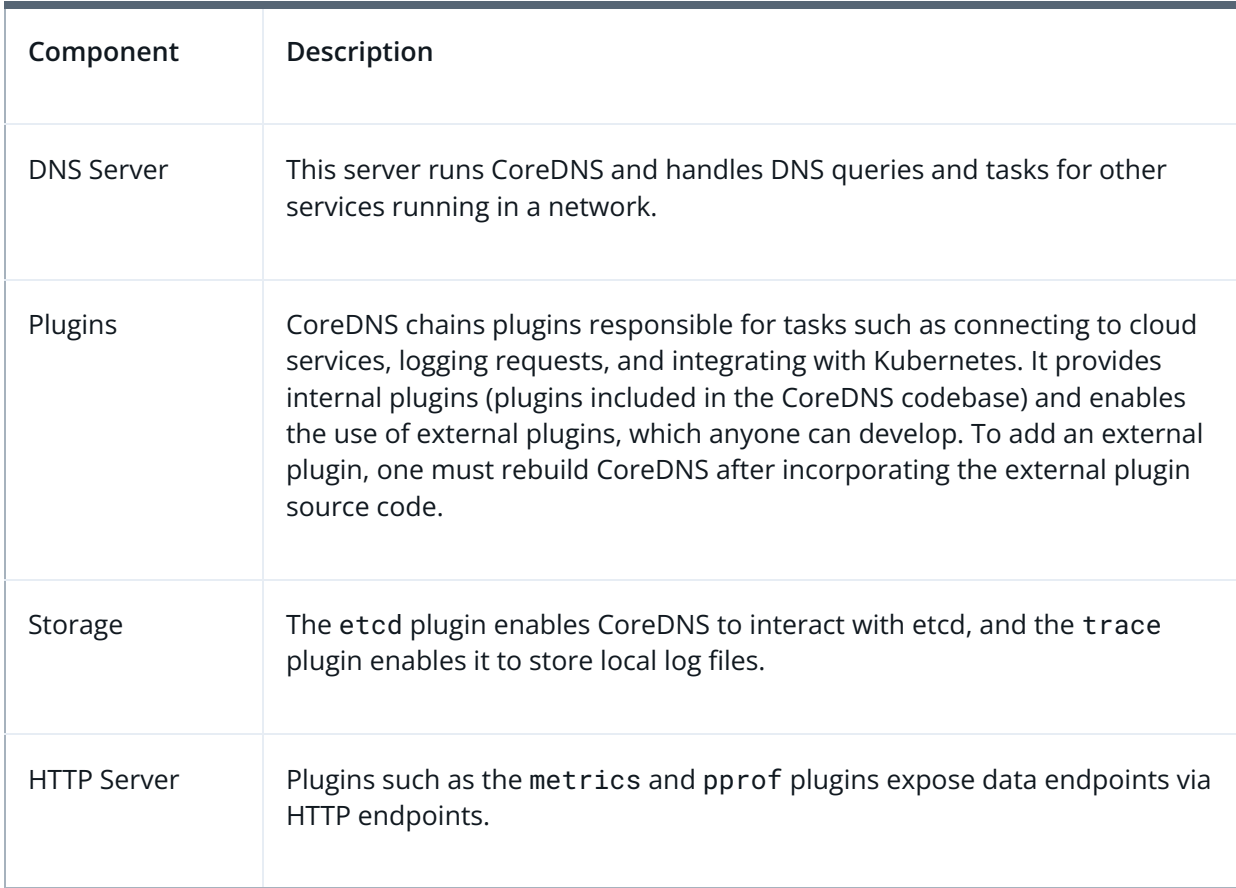

## Trust Zones

Trust zones capture logical boundaries where controls should or could be enforced by the system and allow developers to implement controls and policies between components' zones.

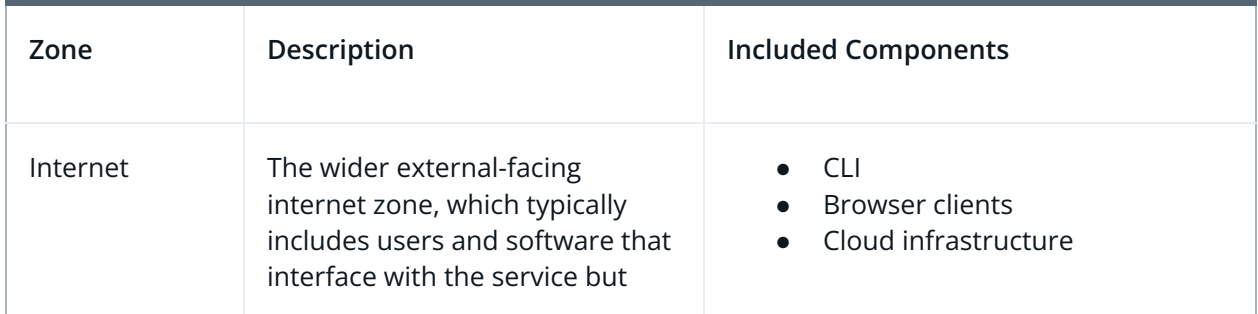

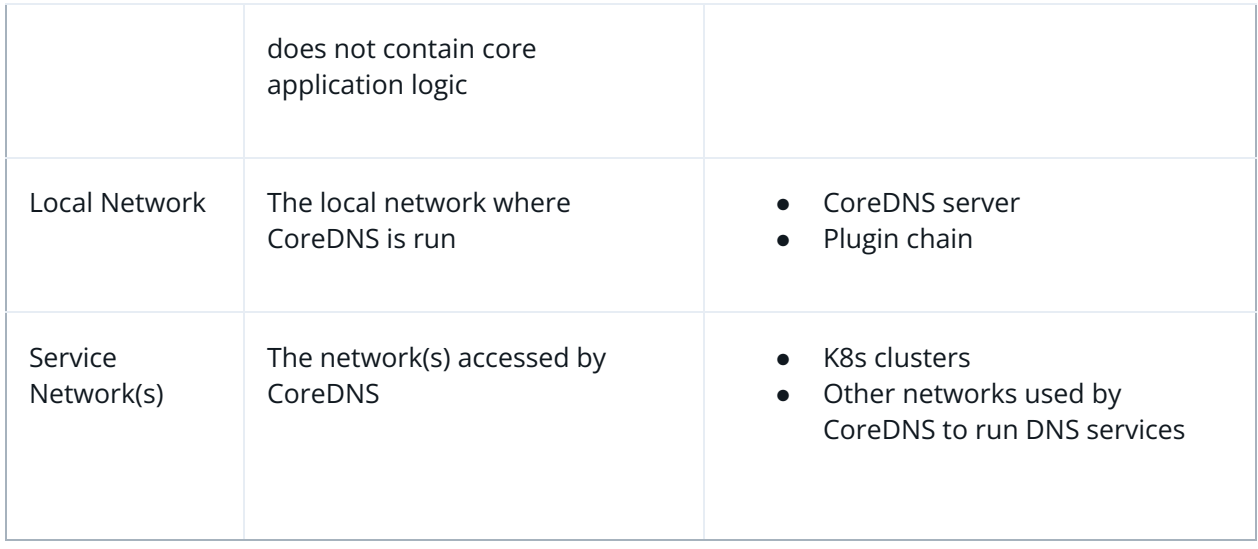

## Trust Zone Connections

We can draw from our understanding of what data flows between trust zones and why to enumerate attack scenarios.

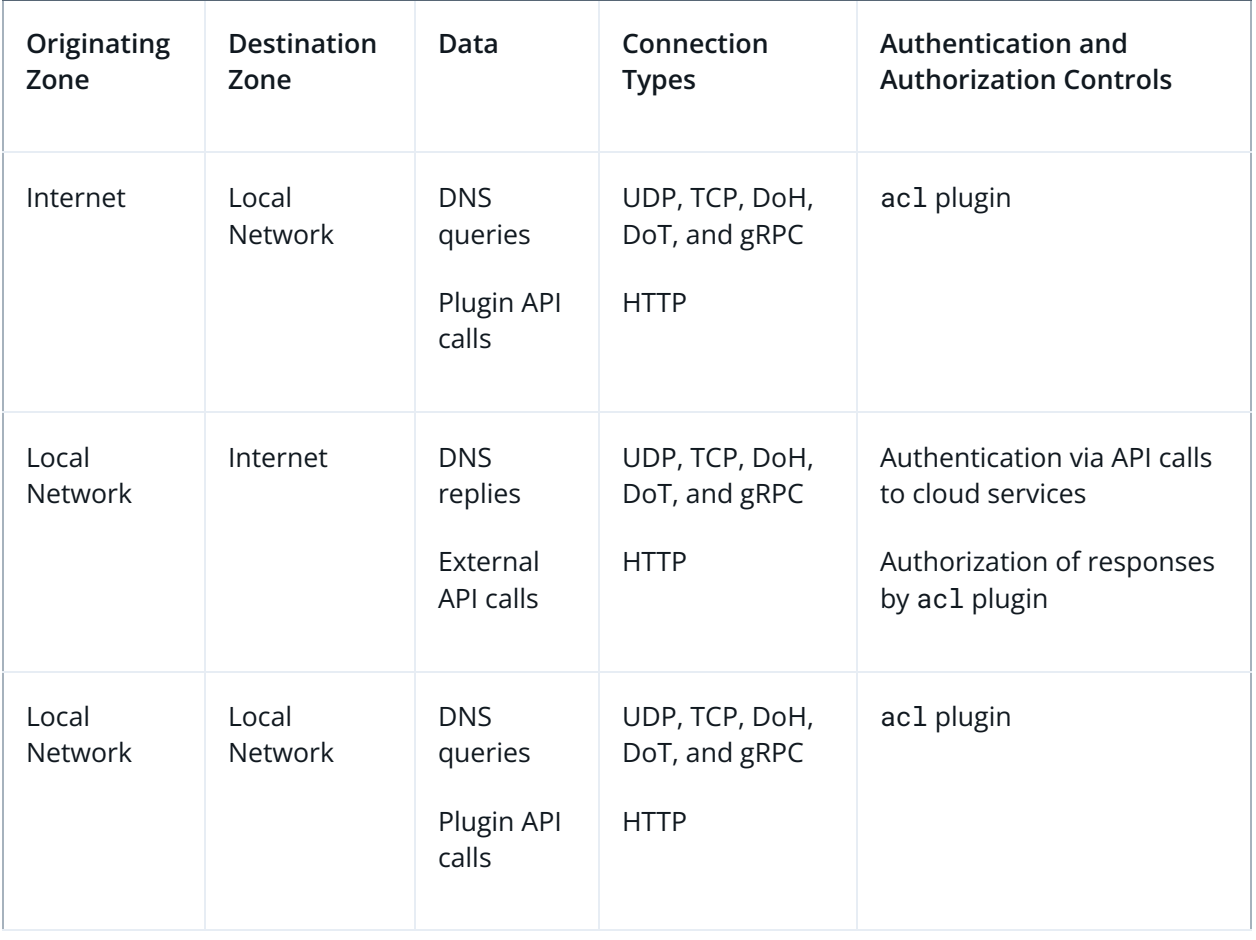

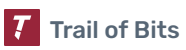

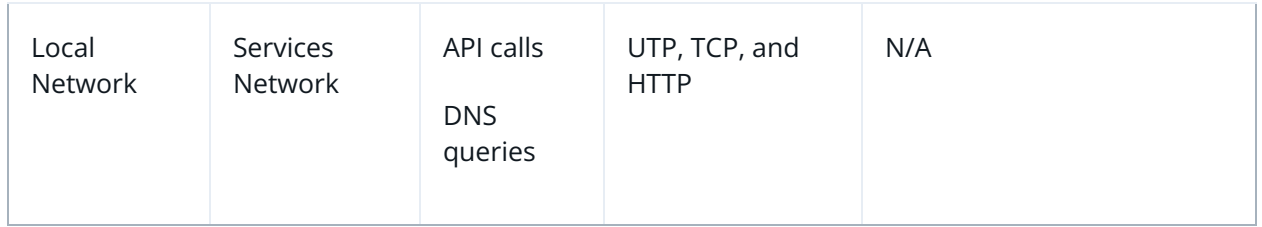

## Threat Actors

Similarly to establishing trust zones, defining malicious actors before conducting a threat model is useful in determining which protections, if any, are necessary to mitigate or remediate a vulnerability. We also define other "users" of the system who may be impacted by, or induced to undertake, an attack.

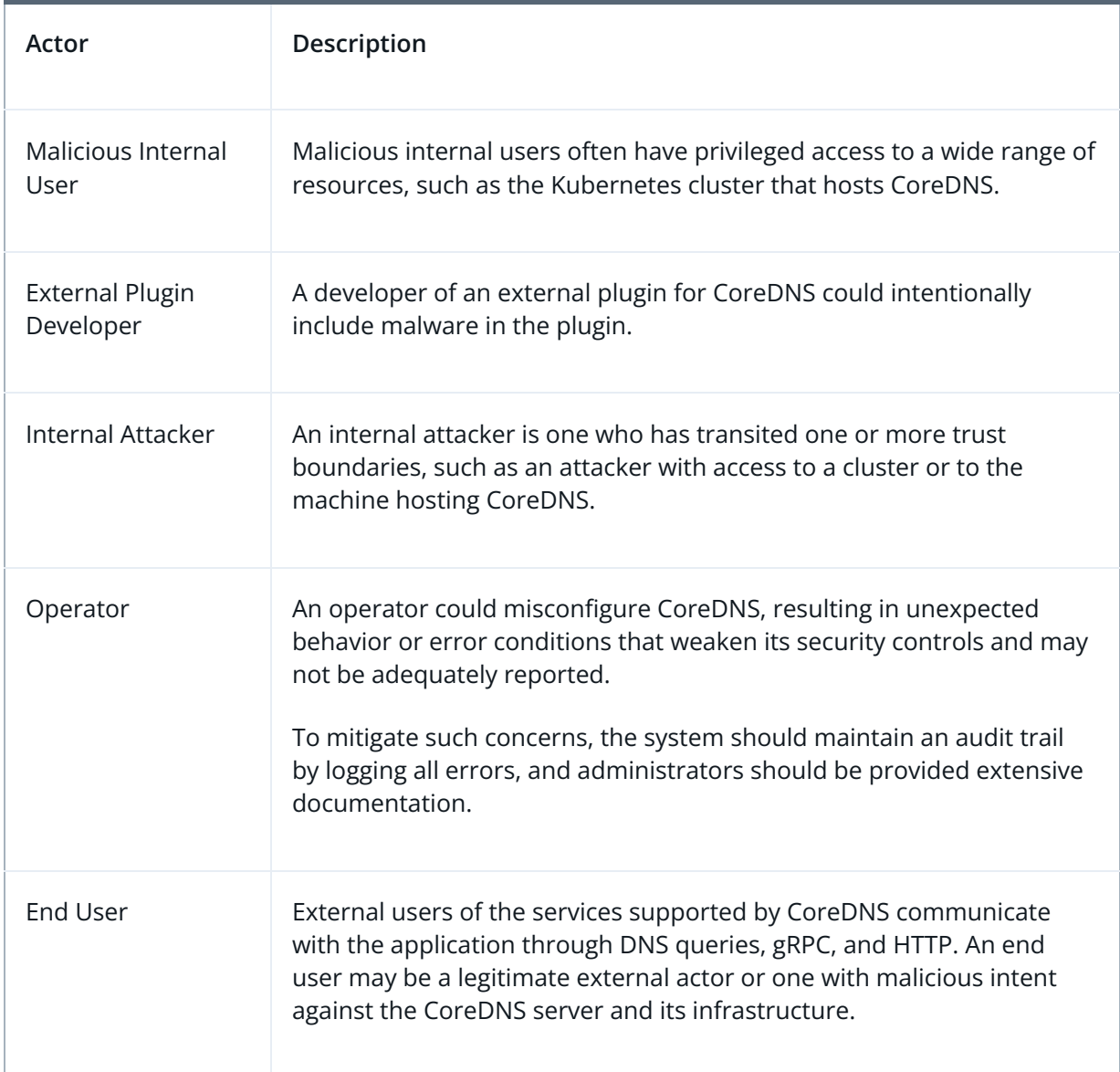

## Data Flow

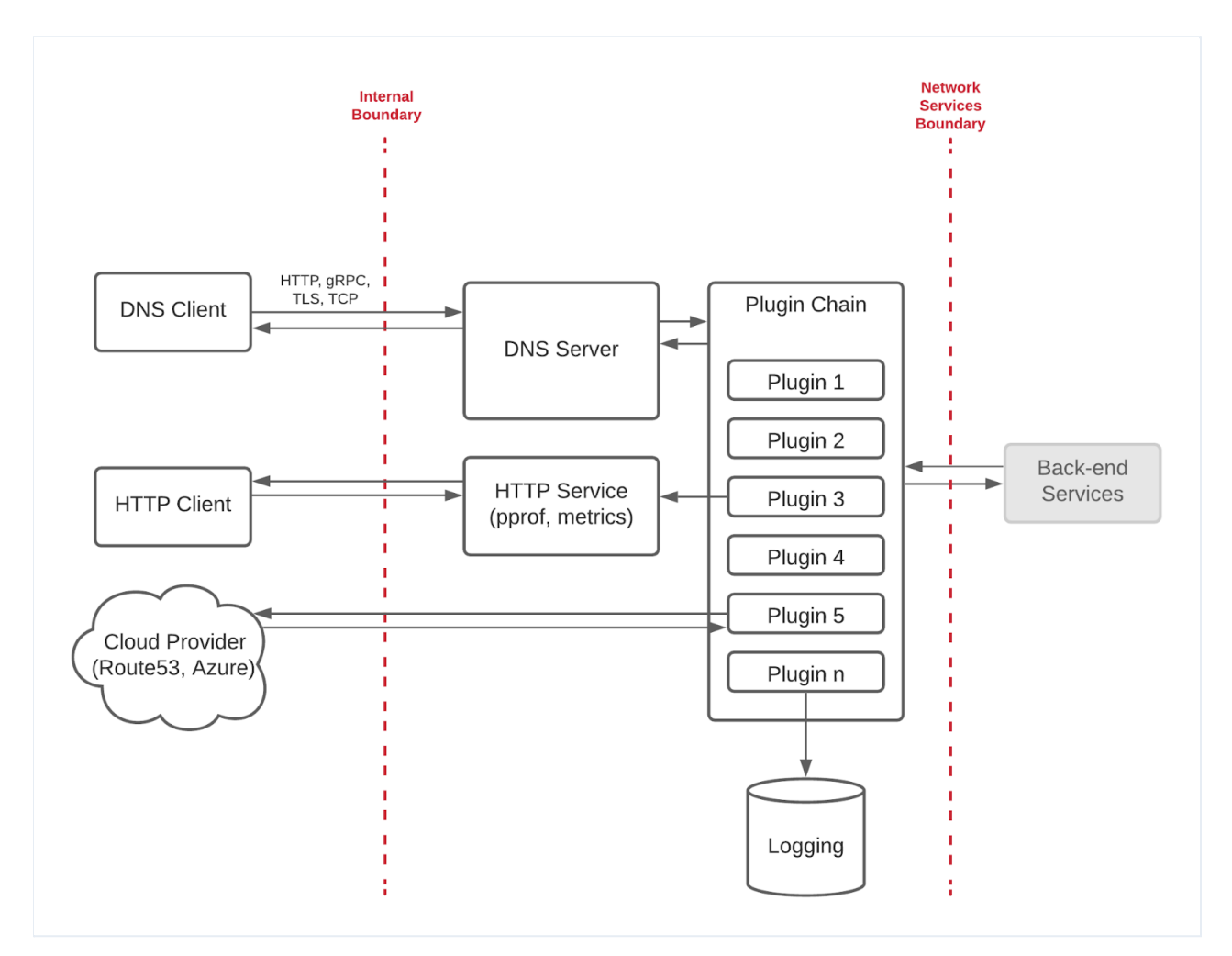

## Threat Scenarios

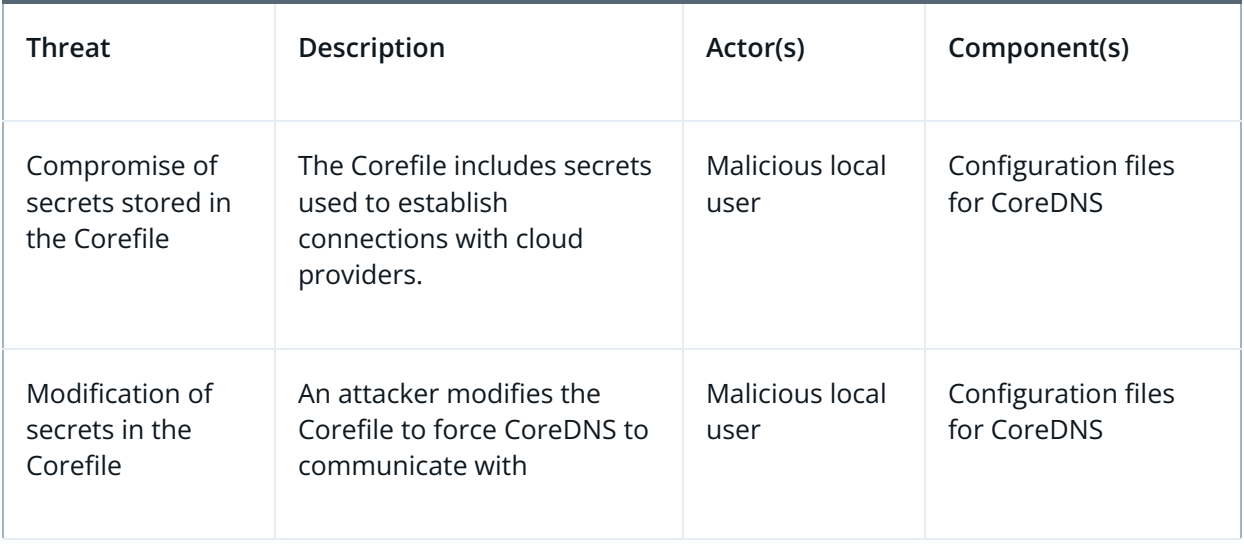

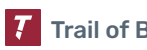

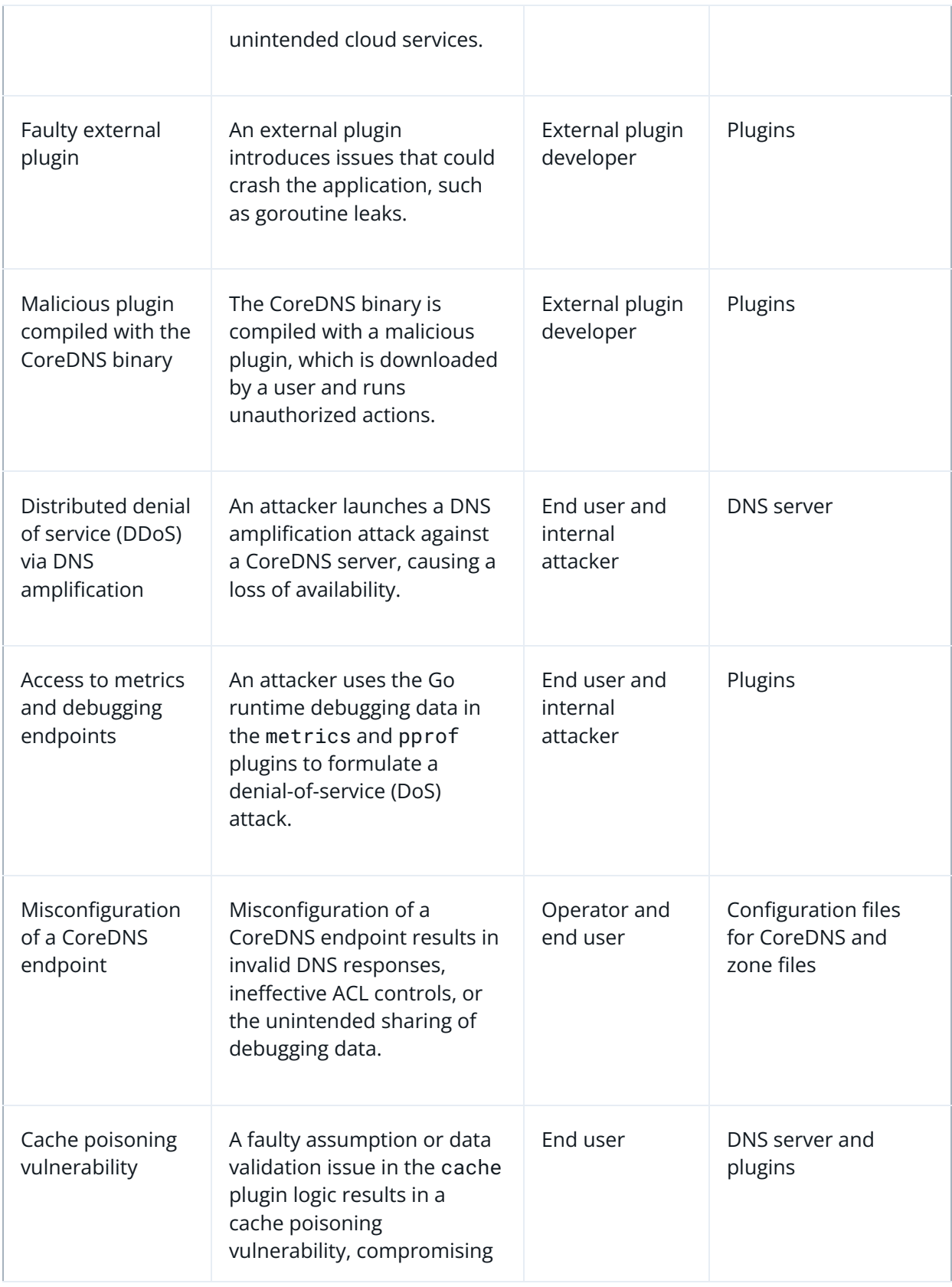

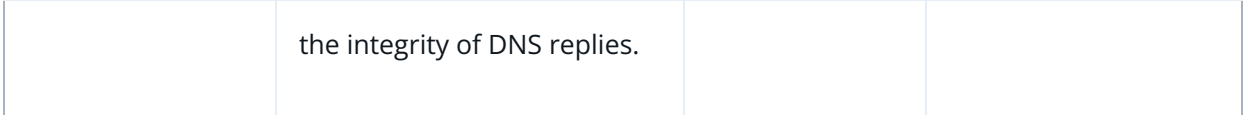

## Recommendations

- Develop guidance on security best practices for CoreDNS users. This guidance can be modeled after HashiCorp Nomad's [Security](https://www.nomadproject.io/docs/internals/security#secure-configuration) Model and related security recommendations. It should recommend plugins that can help harden the security of CoreDNS and implement security-in-depth controls, such as the tls and acl plugins.
- Establish requirements for the development of external plugins, such as unit testing requirements.
- Extend this threat model and continue to explore potential system flaws that could lead to vulnerabilities. To follow a Rapid Risk Assessment methodology, use the template in [Appendix](#page-54-0) D.
- Extend the GitHub Action tests to include additional tools, such as those used in this assessment.
- Implement rate-limiting controls in CoreDNS. For instance, consider incorporating the [rrl](https://github.com/coredns/rrl) plugin, used for rate limiting, into the main set of CoreDNS plugins to help prevent DoS attacks.
- Consider establishing a process for checking that external plugins adhere to best practices. Document the process and share it with users, or run through the process before listing external plugins as "verified."

<span id="page-19-0"></span>The table below summarizes the findings of the review, including type and severity details.

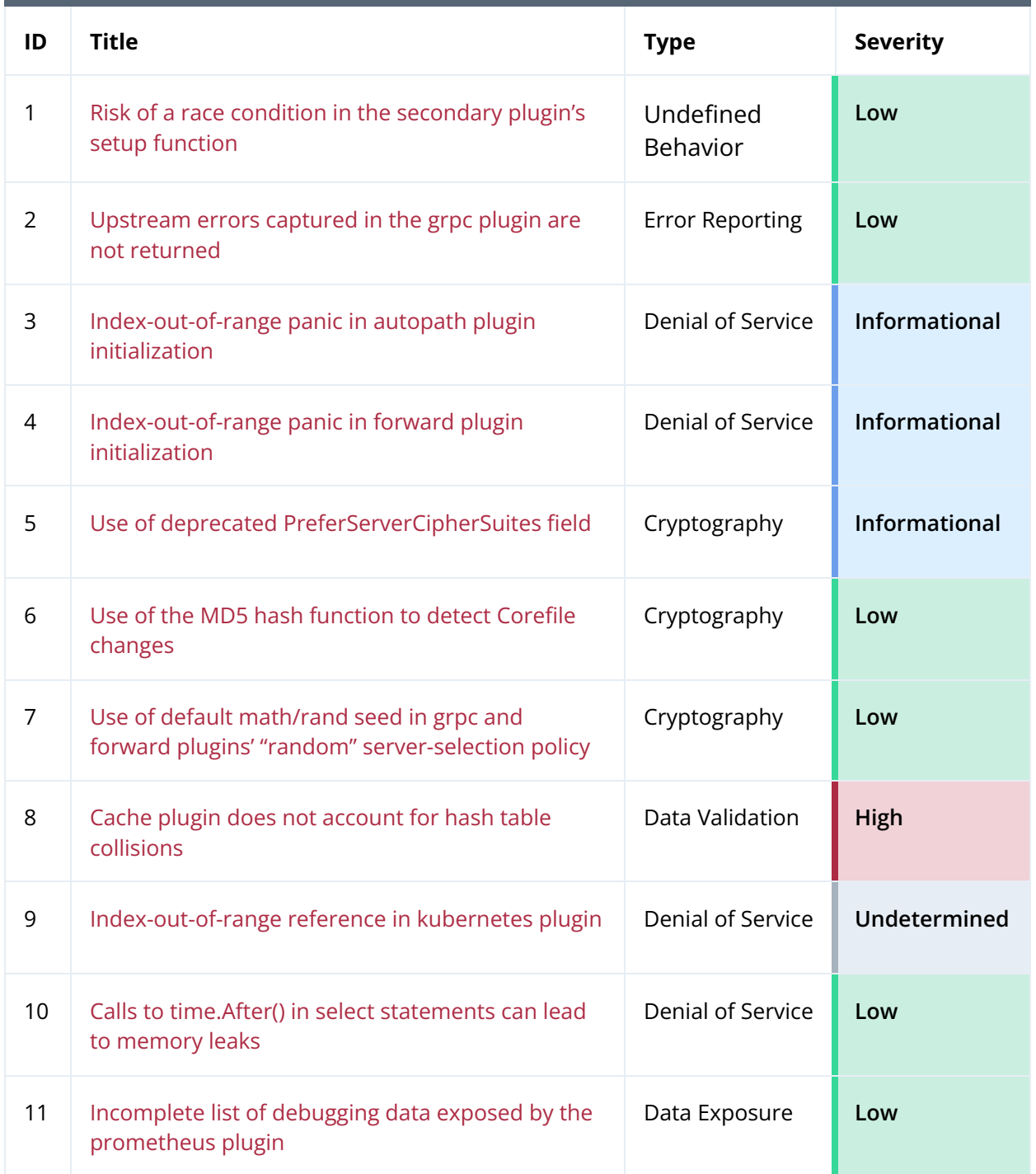

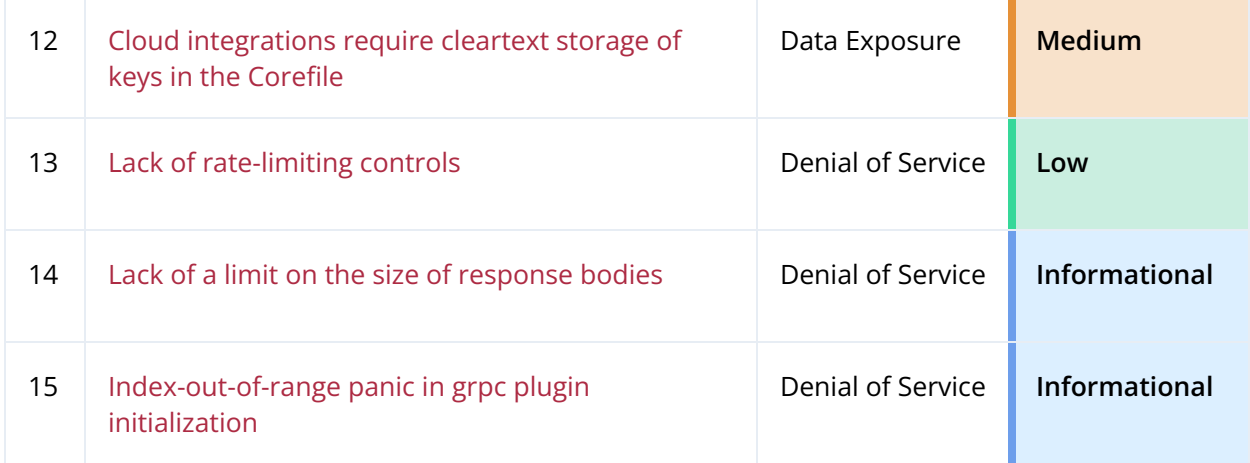

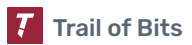

## <span id="page-21-0"></span>Detailed Findings

<span id="page-21-1"></span>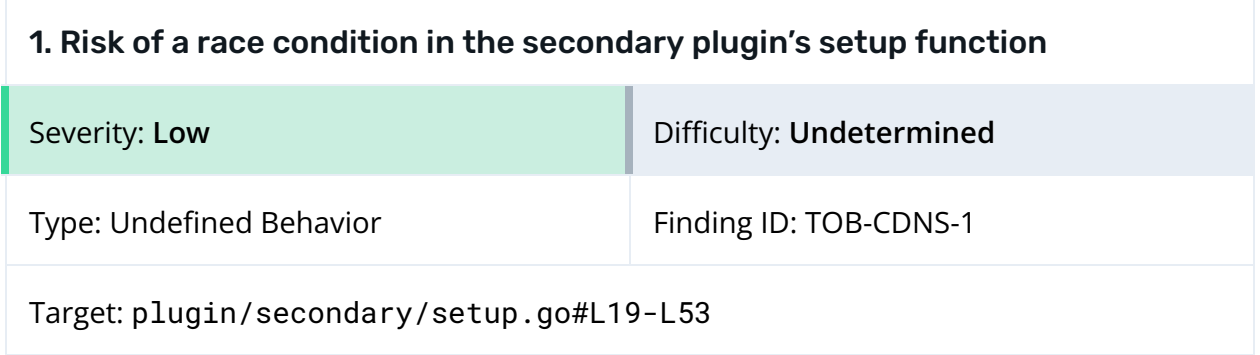

### Description

When it fails to transfer a zone from another server, the setup function of the secondary plugin prints a message to standard output. It obtains the name of the zone, stored in the variable n, from a loop and prints the message in an anonymous inner goroutine. However, the variable is not copied before being used in the anonymous goroutine, and the value that n points to is likely to change by the time the scheduler executes the goroutine. Consequently, the value of n will be inaccurate when it is printed.

```
19 func setup(c *caddy.Controller) error {
24 // (...).26 for _, n := range zones.Names {
27 // ( ...)29 c.OnStartup(func() error {
30 z.StartupOnce.Do(func() {
31 go func() {
32 // (...)
35 for {
36 // (...)
40 log.Warningf("All '%s' masters failed to
transfer, retrying in %s: %s", n, dur.String(), err)
41 //(...)46 }
47 z.Update()
48 }()
49 })
50 return nil
51 })
52 }
53 }
```
*Figure 1.1: The value of n is not copied before it is used in the anonymous goroutine and could be logged incorrectly. ([plugin/secondary/setup.go#L19-L53](https://github.com/coredns/coredns/blob/7ee128a53da7ca1ee512422b56f31d4a24ed7b8b/plugin/secondary/setup.go#L19-L53))*

#### Exploit Scenario

An operator of a CoreDNS server enables the secondary plugin. The operator sees an error in the standard output indicating that the zone transfer failed. However, the error points to an invalid zone, making it more difficult for the operator to troubleshoot and fix the issue.

#### Recommendations

Short term, create a copy of n before it is used in the anonymous goroutine. See [Appendix](https://docs.google.com/document/d/1Ymr2Sx08GjzMyqhO2U1BQhmA4pNnA54IooZr7rmO6ms/edit#heading=h.18gkkl8mzidx) [B](https://docs.google.com/document/d/1Ymr2Sx08GjzMyqhO2U1BQhmA4pNnA54IooZr7rmO6ms/edit#heading=h.18gkkl8mzidx) for a proof of concept demonstrating this issue and an example of the fix.

Long term, integrate Trail of Bits' [anonymous-race-condition](https://github.com/trailofbits/semgrep-rules/blob/main/go/anonymous-race-condition.yml) Semgrep rule into the CI/CD pipeline to catch this type of race condition.

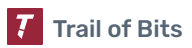

<span id="page-23-0"></span>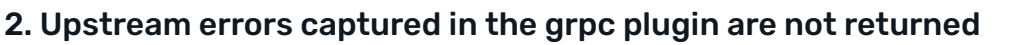

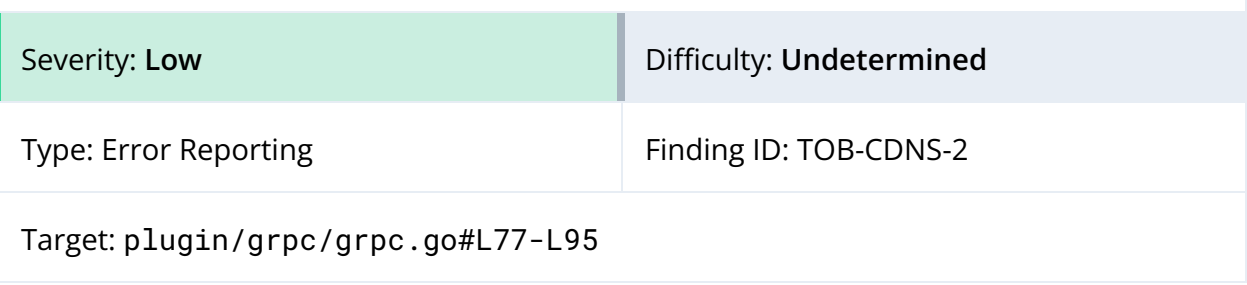

In the ServeDNS implementation of the grpc plugin, upstream errors are captured in a loop. However, once an error is captured in the upstreamErr variable, the function exits with a nil error; this is because there is no break statement forcing the function to exit the loop and to reach a return statement, at which point it would return the error value. The [ServeDNS](https://github.com/coredns/coredns/blob/7ee128a53da7ca1ee512422b56f31d4a24ed7b8b/plugin/forward/forward.go#L158-L169) function of the forward plugin includes a similar but correct implementation.

```
func (g *GRPC) ServeDNS(ctx context.Context, w dns.ResponseWriter, r *dns.Msg) (int, error)
{
              // ( \dots )upstreamErr = err
              // Check if the reply is correct; if not return FormErr.
              if !state.Match(ret) {
                      debug.Hexdumpf(ret, "Wrong reply for id: %d, %s %d", ret.Id,
state.QName(), state.QType())
                      formerr := new(dns.Msg)
                      formerr.SetRcode(state.Req, dns.RcodeFormatError)
                      w.WriteMsg(formerr)
                      return 0, nil
              }
              w.WriteMsg(ret)
              return 0, nil
       }
       if upstreamErr != nil {
              return dns.RcodeServerFailure, upstreamErr
       }
```
*Figure 2.1: [plugin/secondary/setup.go#L19-L53](https://github.com/coredns/coredns/blob/7ee128a53da7ca1ee512422b56f31d4a24ed7b8b/plugin/secondary/setup.go#L19-L53)*

#### Exploit Scenario

An operator runs CoreDNS with the grpc plugin. Upstream errors cause the gRPC functionality to fail. However, because the errors are not logged, the operator remains unaware of their root cause and has difficulty troubleshooting and remediating the issue.

#### Recommendations

Short term, correct the ineffectual assignment to ensure that errors captured by the plugin are returned.

Long term, integrate [ineffassign](https://github.com/gordonklaus/ineffassign) into the CI/CD pipeline to catch this and similar issues.

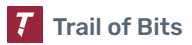

<span id="page-25-0"></span>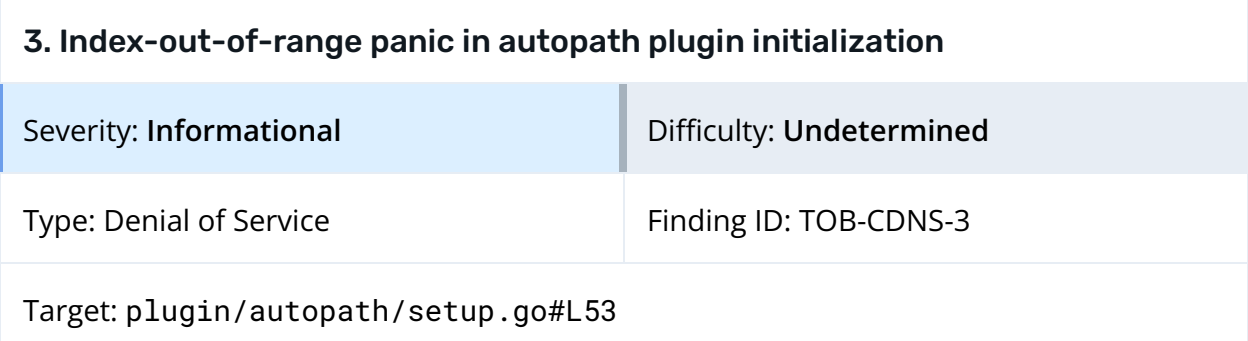

The following syntax is used to configure the autopath plugin:

autopath [ZONE...] RESOLV-CONF

The RESOLV-CONF parameter can point to a resolv.conf(5) configuration file or to another plugin, if the string in the resolv variable is prefixed with an "@" symbol (e.g., "@kubernetes"). However, the autoPathParse function does not ensure that the length of the RESOLV-CONF parameter is greater than zero before dereferencing its first element and comparing it with the "@" character.

```
func autoPathParse(c *caddy.Controller) (*AutoPath, string, error) {
      ap := &AutoPath\{\}mw := ""for c.Next() {
             zoneAndresolv := c.RemainingArgs()
             if len(zoneAndresolv) < 1 {
                    return ap, "", fmt.Errorf("no resolv-conf specified")
             }
             resolv := zoneAndresolv[len(zoneAndresolv)-1]
             if resolv[0] == '0' {
                    mw = resolv[1:]
```
*Figure 3.1: The length of resolv may be zero when the first element is checked. ([plugin/autopath/setup.go#L45-L54](https://github.com/coredns/coredns/blob/7ee128a53da7ca1ee512422b56f31d4a24ed7b8b/plugin/autopath/setup.go#L45-L54))*

Specifying a configuration file with a zero-length RESOLV-CONF parameter, as shown in figure 3.2, would cause CoreDNS to panic.

 $\theta$ autopath ""

*Figure 3.2: An autopath configuration with a zero-length RESOLV-CONF parameter*

panic: runtime error: index out of range [0] with length 0 goroutine 1 [running]: github.com/coredns/coredns/plugin/autopath.autoPathParse(0xc000518870) /home/ubuntu/audit-coredns/client-code/coredns/plugin/autopath/setup.go:53 +0x35c github.com/coredns/coredns/plugin/autopath.setup(0xc000518870) /home/ubuntu/audit-coredns/client-code/coredns/plugin/autopath/setup.go:16 +0x33 github.com/coredns/caddy.executeDirectives(0xc00029eb00, {0x7ffdc770671b, 0x8}, {0x324cfa0, 0x31, 0x1000000004b7e06}, {0xc000543260, 0x1, 0x8}, 0x0) /home/ubuntu/go/pkg/mod/github.com/coredns/caddy@v1.1.1/caddy.go:661 +0x5f6 github.com/coredns/caddy.ValidateAndExecuteDirectives({0x22394b8, 0xc0003e8a00}, 0xc0003e8a00, 0x0) /home/ubuntu/go/pkg/mod/github.com/coredns/caddy@v1.1.1/caddy.go:612 +0x3e5 github.com/coredns/caddy.startWithListenerFds({0x22394b8, 0xc0003e8a00}, 0xc00029eb00, 0x0) /home/ubuntu/go/pkg/mod/github.com/coredns/caddy@v1.1.1/caddy.go:515 +0x274 github.com/coredns/caddy.Start({0x22394b8, 0xc0003e8a00}) /home/ubuntu/go/pkg/mod/github.com/coredns/caddy@v1.1.1/caddy.go:472 +0xe5 github.com/coredns/coredns/coremain.Run() /home/ubuntu/audit-coredns/client-code/coredns/coremain/run.go:62 +0x1cd main.main() /home/ubuntu/audit-coredns/client-code/coredns/coredns.go:12 +0x17

*Figure 3.3: CoreDNS panics when loading the autopath configuration.*

## Exploit Scenario

An operator of a CoreDNS server provides an empty RESOLV-CONF parameter when configuring the autopath plugin, causing a panic. Because CoreDNS does not provide a clear explanation of what went wrong, it is difficult for the operator to troubleshoot and fix the issue.

## Recommendations

Short term, verify that the resolv variable is a non-empty string before indexing it.

Long term, review the codebase for instances in which data is indexed without undergoing a length check; handling untrusted data in this way may lead to a more severe denial of service (DoS).

<span id="page-27-0"></span>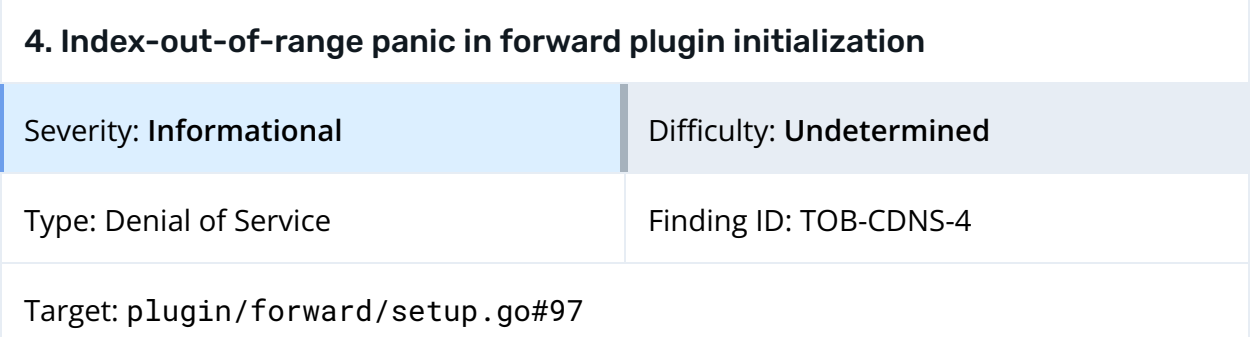

Initializing the forward plugin involves parsing the relevant configuration section.

```
func parseStanza(c *caddy.Controller) (*Forward, error) {
       f := New()
       if !c.Args(&f.from) {
              return f, c.ArgErr()
       }
       origFrom := f.from
       zones := plugin.Host(f.from).NormalizeExact()
       f.from = zones[0] // there can only be one here, won't work with non-octet reverse
```
*Figure 4.1: The length of the zones variable may be zero when the first element is checked. ([plugin/forward/setup.go#L89-L97](https://github.com/coredns/coredns/blob/7ee128a53da7ca1ee512422b56f31d4a24ed7b8b/plugin/forward/setup.go#L89-L97))*

An invalid configuration file for the forward plugin could cause the zones variable to have a length of zero. A Base64-encoded example of such a configuration file is shown in figure 4.2.

Lgpmb3J3YXJkIE5vTWF0Pk69VL0vvVN0ZXJhbENoYXJDbGFzc0FueUNoYXJOb3ROTEEniez6bnlDaGFyQmVnaW5MaW5l RW5kTGluZUJlZ2luVGV4dEVuZFRleHRXb3JkQm91bmRhcnlOb1dvYXRpbmcgc3lzdGVtIDogImV4dCIsICJ4ZnMiLCAi bnRTaW50NjRLaW5kZnMiLiB5IGluZmVycmVkIHRvIGJlIGV4dCBpZiB1bnNwZWNpZmllZCBlIDogaHR0cHM6Di9rdWJl cm5ldGVzaW9kb2NzY29uY2VwdHNzdG9yYWdldm9sdW1lcyMgIiIiIiIiIiIiIiIiJyCFmIWlsZj//4WuhZilr4WY5bCR mPCd

*Figure 4.2: The Base64-encoded forward configuration file*

Specifying a configuration file like that shown above would cause CoreDNS to panic when attempting to access the first element of zones:

```
panic: runtime error: index out of range [0] with length 0
goroutine 1 [running]:
github.com/coredns/coredns/plugin/forward.parseStanza(0xc000440000)
```

```
/home/ubuntu/audit-coredns/client-code/coredns/plugin/forward/setup.go:97 +0x972
github.com/coredns/coredns/plugin/forward.parseForward(0xc000440000)
       /home/ubuntu/audit-coredns/client-code/coredns/plugin/forward/setup.go:81 +0x5e
github.com/coredns/coredns/plugin/forward.setup(0xc000440000)
       /home/ubuntu/audit-coredns/client-code/coredns/plugin/forward/setup.go:22 +0x33
github.com/coredns/caddy.executeDirectives(0xc0000ea800, {0x7ffdf9f6e6ed, 0x36}, {0x324cfa0,
0x31, 0x1000000004b7e06}, {0xc00056a860, 0x1, 0x8}, 0x0)
       /home/ubuntu/go/pkg/mod/github.com/coredns/caddy@v1.1.1/caddy.go:661 +0x5f6
github.com/coredns/caddy.ValidateAndExecuteDirectives({0x22394b8, 0xc00024ea80},
0xc00024ea80, 0x0)
       /home/ubuntu/go/pkg/mod/github.com/coredns/caddy@v1.1.1/caddy.go:612 +0x3e5
github.com/coredns/caddy.startWithListenerFds({0x22394b8, 0xc00024ea80}, 0xc0000ea800, 0x0)
       /home/ubuntu/go/pkg/mod/github.com/coredns/caddy@v1.1.1/caddy.go:515 +0x274
github.com/coredns/caddy.Start({0x22394b8, 0xc00024ea80})
       /home/ubuntu/go/pkg/mod/github.com/coredns/caddy@v1.1.1/caddy.go:472 +0xe5
github.com/coredns/coredns/coremain.Run()
       /home/ubuntu/audit-coredns/client-code/coredns/coremain/run.go:62 +0x1cd
main.main()
       /home/ubuntu/audit-coredns/client-code/coredns/coredns.go:12 +0x17
```
*Figure 4.3: CoreDNS panics when loading the forward configuration.*

## Exploit Scenario

An operator of a CoreDNS server misconfigures the forward plugin, causing a panic. Because CoreDNS does not provide a clear explanation of what went wrong, it is difficult for the operator to troubleshoot and fix the issue.

## Recommendations

Short term, verify that the zones variable has the correct number of elements before indexing it.

Long term, review the codebase for instances in which data is indexed without undergoing a length check; handling untrusted data in this way may lead to a more severe DoS.

<span id="page-29-0"></span>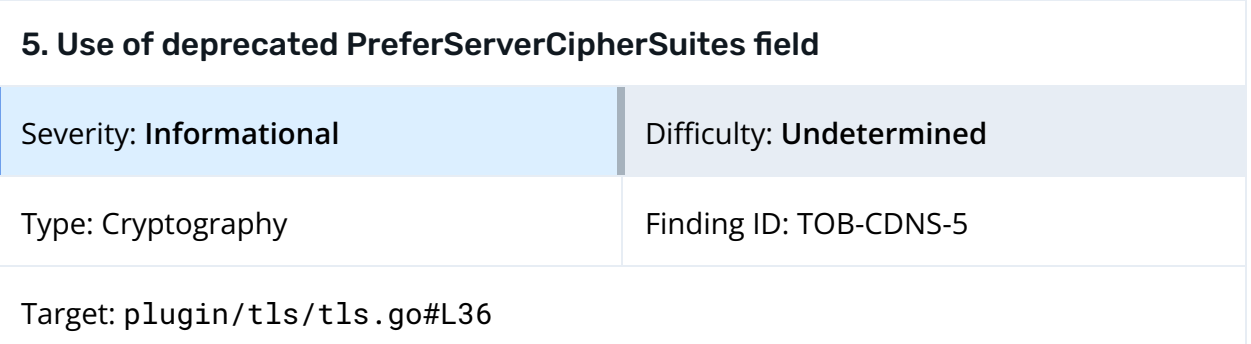

In the setTLSDefaults function of the tls plugin, the TLS configuration object includes a PreferServerCipherSuites field, which is set to true.

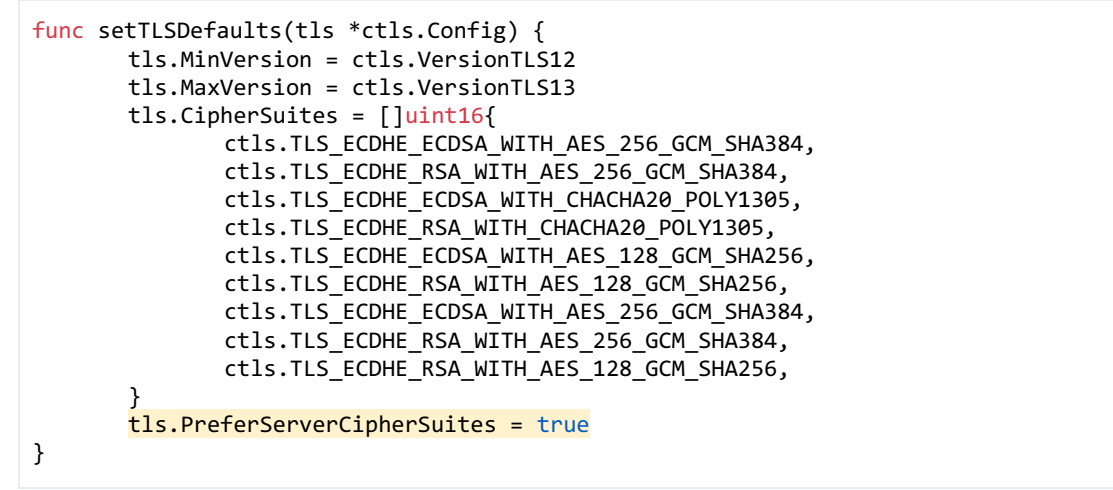

*Figure 5.1: [plugin/tls/tls.go#L22-L37](https://github.com/coredns/coredns/blob/7ee128a53da7ca1ee512422b56f31d4a24ed7b8b/plugin/tls/tls.go#L22-L37)*

In the past, this property controlled whether a TLS connection would use the cipher suites preferred by the server or by the client. However, as of Go 1.17, this field is ignored. According to the Go documentation for [crypto/tls](https://pkg.go.dev/crypto/tls), "Servers now select the best mutually supported cipher suite based on logic that takes into account inferred client hardware, server hardware, and security."

When CoreDNS is built using a recent Go version, the use of this property is redundant and may lead to false assumptions about how cipher suites are negotiated in a connection to a CoreDNS server.

## Recommendations

Short term, add this issue to the internal issue tracker. Additionally, when support for Go versions older than 1.17 is entirely phased out of CoreDNS, remove the assignment to the deprecated PreferServerCipherSuites field.

<span id="page-30-0"></span>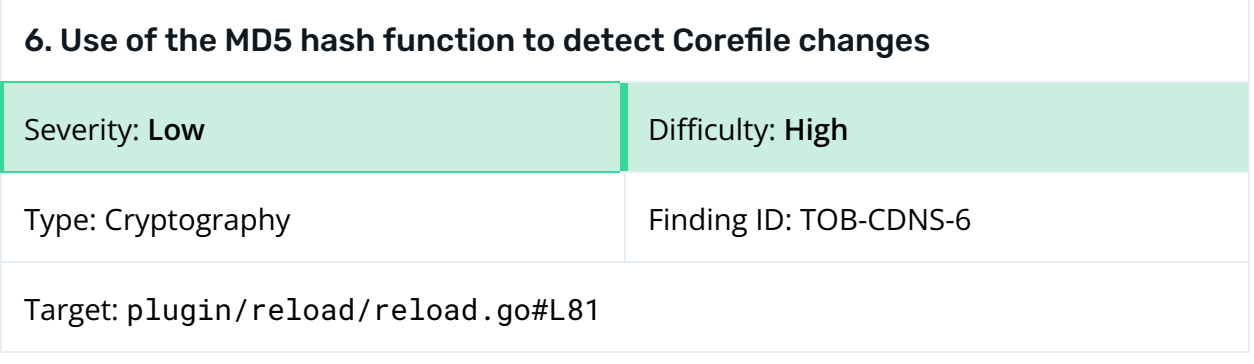

The reload plugin is designed to automatically detect changes to a Corefile and to reload it if necessary. To determine whether a file has changed, the plugin periodically compares the current MD5 hash of the file to the last hash calculated for it

([plugin/reload/reload.go#L81-L107](https://github.com/coredns/coredns/blob/7ee128a53da7ca1ee512422b56f31d4a24ed7b8b/plugin/reload/reload.go#L81-L107)). If the values are different, it reloads the Corefile.

However, the MD5 hash function's [vulnerability](https://en.wikipedia.org/wiki/MD5#Collision_vulnerabilities) to collisions decreases the reliability of this process; if two different files produce the same hash value, the plugin will not detect the difference between them.

#### Exploit Scenario

An operator of a CoreDNS server modifies a Corefile, but the MD5 hash of the modified file collides with that of the old file. As a result, the reload plugin does not detect the change. Instead, it continues to use the outdated server configuration without alerting the operator to its use.

#### Recommendations

Short term, improve the robustness of the reload plugin by using the [SHA-512](https://pkg.go.dev/crypto/sha512#Sum512) hash [function](https://pkg.go.dev/crypto/sha512#Sum512) instead of MD5.

## <span id="page-31-0"></span>7. Use of default math/rand seed in grpc and forward plugins' "random" server-selection policy

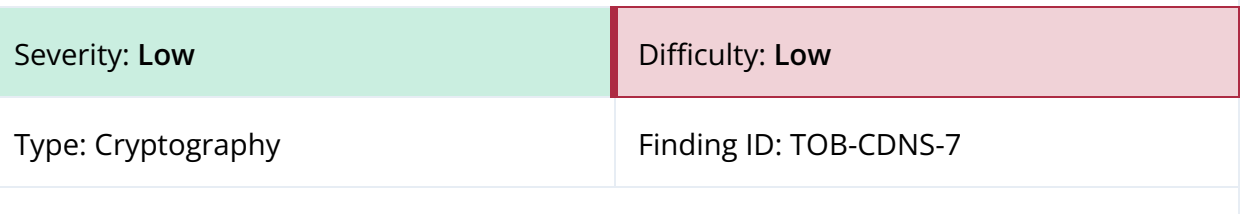

Target: plugin/grpc/policy.go#L19-L37, plugin/forward/policy.go#L19-L37

## Description

The grpc and forward plugins use the random policy for selecting upstream servers. The implementation of this policy in the two plugins is identical and uses the math/rand package from the Go standard library.

```
func (r *random) List(p []*Proxy) []*Proxy {
       switch len(p) {
       case 1:
              return p
       case 2:
              if rand.Int()%2 == 0 \{return []*Proxy{p[1], p[0]} // swap
              }
              return p
       }
       perms := rand.Perm(len(p))rnd := make([ *Proxy, len(p)for i, p1 := range perms {
              rnd[i] = p[p1]}
       return rnd
}
```
*Figure 7.1: [plugin/grpc/policy.go#L19-L37](https://github.com/coredns/coredns/blob/7ee128a53da7ca1ee512422b56f31d4a24ed7b8b/plugin/grpc/policy.go#L19-L37)*

As highlighted in figure 7.1, the random policy uses either rand. Int or rand. Perm to choose the order of the upstream servers, depending on the number of servers that have been configured.

Unless a program using the random policy explicitly calls rand.Seed, the top-level functions rand. Int and rand. Perm behave as if they were seeded with the value 1, which is the default seed for math/rand. CoreDNS does not call rand.Seed to seed the global state of math/rand. Without this call, the grpc and forward plugins' "random" selection of upstream servers is likely to be trivially predictable and the same every time CoreDNS is restarted.

#### Exploit Scenario

An attacker targets a CoreDNS instance in which the grpc or forward plugin is enabled. The attacker exploits the deterministic selection of upstream servers to overwhelm a specific server, with the goal of causing a DoS condition or performing an attack such as a timing attack.

#### Recommendations

Short term, instantiate a rand.Rand type with a unique seed, rather than drawing random numbers from the global math/rand state. CoreDNS takes this approach in several other areas, such as the loop [plugin](https://github.com/coredns/coredns/blob/7ee128a53da7ca1ee512422b56f31d4a24ed7b8b/plugin/loop/setup.go#L87).

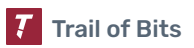

<span id="page-33-0"></span>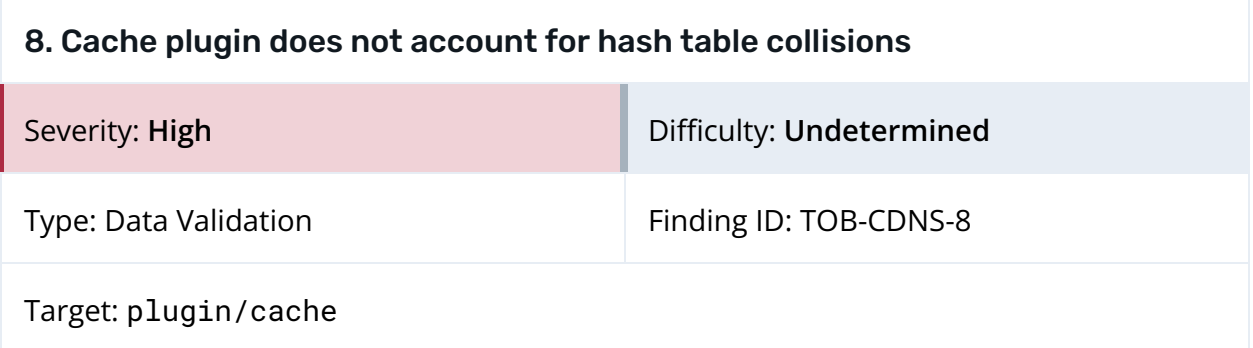

To cache a DNS reply, CoreDNS maps the [FNV-1](https://en.wikipedia.org/wiki/Fowler%E2%80%93Noll%E2%80%93Vo_hash_function) hash of the query name and type to the content of the reply in a hash table entry.

```
func key(qname string, m *dns.Msg, t response.Type) (bool, uint64) {
       // We don't store truncated responses.
       if m.Truncated {
              return false, 0
       }
       // Nor errors or Meta or Update.
       if t == response.OtherError || t == response.Meta || t == response.Update {
              return false, 0
       }
       return true, hash(qname, m.Question[0].Qtype)
}
func hash(qname string, qtype uint16) uint64 {
       h := fnv.New64()h.Write([]byte{byte(qtype >> 8)})
       h.Write([]byte{byte(qtype)})
       h.Write([]byte(qname))
       return h.Sum64()
}
```
*Figure 8.1: [plugin/cache/cache.go#L68-L87](https://github.com/coredns/coredns/blob/7ee128a53da7ca1ee512422b56f31d4a24ed7b8b/plugin/cache/cache.go#L68-L87)*

To check whether there is a cached reply for an incoming query, CoreDNS performs a hash table lookup for the query name and type. If it identifies a reply with a valid time to live (TTL), it returns the reply. CoreDNS assumes the stored DNS reply to be the correct one for the query, given the use of a hash table mapping.

However, this assumption is faulty, as FNV-1 is a non-cryptographic hash function that does not offer collision resistance, and there exist utilities for [generating](https://github.com/Storyyeller/fnv-collider) colliding inputs to

[FNV-1](https://github.com/Storyyeller/fnv-collider). As a result, it is likely possible to construct a valid (qname, qtype) pair that collides with another one, in which case CoreDNS could serve the incorrect cached reply to a client.

#### Exploit Scenario

An attacker aiming to poison the cache of a CoreDNS server generates a valid (qname\*, qtype\*) pair whose FNV-1 hash collides with a commonly queried (qname, qtype) pair.

The attacker gains control of the authoritative name server for qname\* and points its qtype\* record to an address of his or her choosing. The attacker also configures the server to send a second record when (qname\*, qtype\*) is queried: a qtype record for qname that points to a malicious address.

The attacker queries the CoreDNS server for (qname\*, qtype\*), and the server caches the reply with the malicious address. Soon thereafter, when a legitimate user queries the server for (qname, qtype), CoreDNS serves the user the cached reply for (qname\*, qtype\*), since it has an identical FNV-1 hash. As a result, the legitimate user's DNS client sees the malicious address as the record for qname.

### Recommendations

Short term, store the original name and type of a query in the value of a hash table entry. After looking up the key for an incoming request in the hash table, verify that the query name and type recorded alongside the cached reply match those of the request. If they do not, disregard the cached reply.

Short term, use the keyed hash function [SipHash](https://en.wikipedia.org/wiki/SipHash) instead of FNV-1. SipHash was [designed](https://cr.yp.to/siphash/siphash-20120620.pdf) for [speed](https://cr.yp.to/siphash/siphash-20120620.pdf) and derives a 64-bit output value from an input value and a 128-bit secret key; this method adds pseudorandomness to a hash table key and makes it more difficult for an attacker to generate collisions offline. CoreDNS should use the crypto/rand package from Go's standard library to generate a cryptographically random secret key for SipHash on startup.

<span id="page-35-0"></span>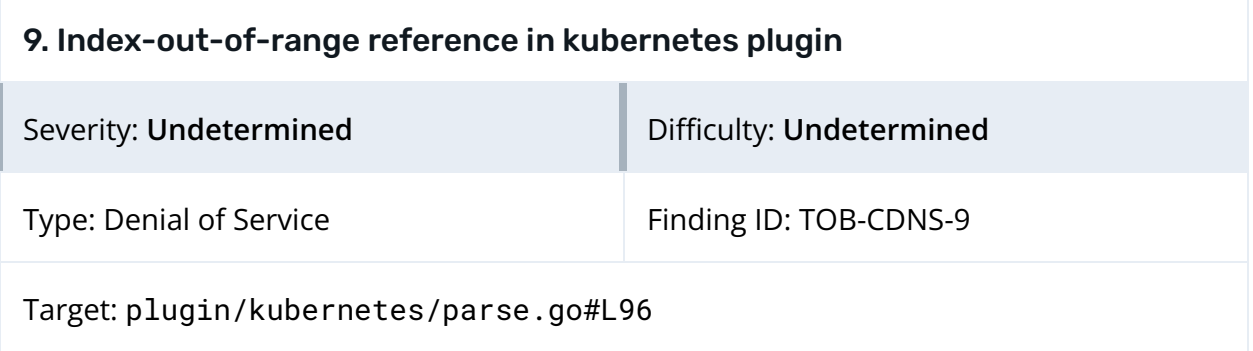

The parseRequest function of the kubernetes plugin parses a DNS request before using it to query Kubernetes. By fuzzing the function, we discovered an out-of-range issue that can cause a panic. The issue occurs when the function calls stripUnderscore with an empty string, as it does when it receives a request with the qname ".o.o.po.pod.8" and the zone "interwebs".

```
// stripUnderscore removes a prefixed underscore from s.
func stripUnderscore(s string) string {
       if s[0] != '_' {
              return s
       }
       return s[1:]
}
```
*Figure 9.1: [plugin/kubernetes/parse.go#L97](https://github.com/coredns/coredns/blob/master/plugin/kubernetes/parse.go#L97)*

Because of the time constraints of the audit, we could not find a way to directly exploit this vulnerability. Although certain tools for sending DNS queries, like dig and host, verify the validity of a host before submitting a DNS query, it may be possible to exploit the vulnerability by using custom tooling or DNS over HTTPs (DoH).

## Exploit Scenario

An attacker finds a way to submit a query with an invalid host (such as "o.o.po.pod.8") to a CoreDNS server running as the DNS server for a Kubernetes endpoint. Because of the index-out-of-range bug, the kubernetes plugin causes CoreDNS to panic and crash, resulting in a DoS.

## Recommendations

Short term, to prevent a panic, implement a check of the value of the string passed to the stripUnderscore function.

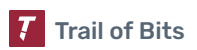

<span id="page-36-0"></span>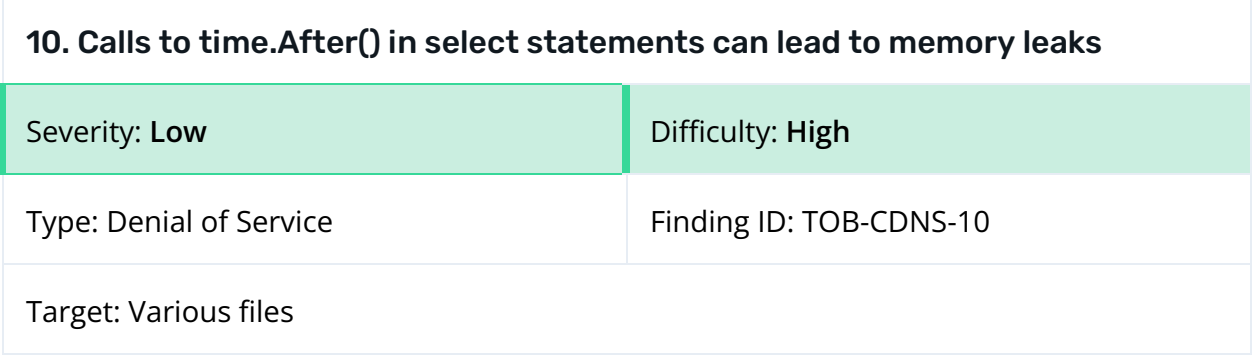

Calls to the time.After function in select/case statements within for loops can lead to memory leaks. This is because the garbage collector does not clean up the underlying Timer object until the timer has fired. A new timer is initialized at the start of each iteration of the for loop (and therefore with each select statement), which requires resources. As a result, if many routines originate from a time.After call, the system may experience memory overconsumption.

```
for {
       select {
       case <-ctx.Done():
               log.Debugf("Breaking out of CloudDNS update loop for %v: %v", h.zoneNames,
ctx.Err())
               return
       case <-time.After(1 * time.Minute):
               if err := h.updateZones(ctx); err != \text{nil} && ctx.Err() == \text{nil} /* Don't log
error if ctx expired. */ {
                      log.Errorf("Failed to update zones %v: %v", h.zoneNames, err)
               }
              Figure 10.1: A time.After() routine that causes a memory leak
```
*([plugin/clouddns/clouddns.go#L85-L93](http://plugin/clouddns/clouddns.go#L85-L93))*

The following portions of the code contain similar patterns:

- plugin/clouddns/clouddns.go#L85-L93
- plugin/azure/azure.go#L87-96
- plugin/route53/route53.go#87-96

## Exploit Scenario

An attacker finds a way to overuse a function, which leads to overconsumption of a CoreDNS server's memory and a crash.

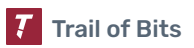

#### Recommendations

Short term, use a ticker instead of the time.After function in select/case statements included in for loops. This will prevent memory leaks and crashes caused by memory exhaustion.

Long term, avoid using the time.After method in for-select routines and periodically use a Semgrep query to detect similar patterns in the code.

#### References

- [DevelopPaper](https://developpaper.com/use-with-caution-time-after-can-cause-memory-leak-golang/) post on the memory leak vulnerability in time.After
- "Golang <-time.After() Is Not [Garbage Collected](https://medium.com/@oboturov/golang-time-after-is-not-garbage-collected-4cbc94740082) before Expiry" (Medium post)

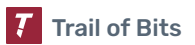

<span id="page-38-0"></span>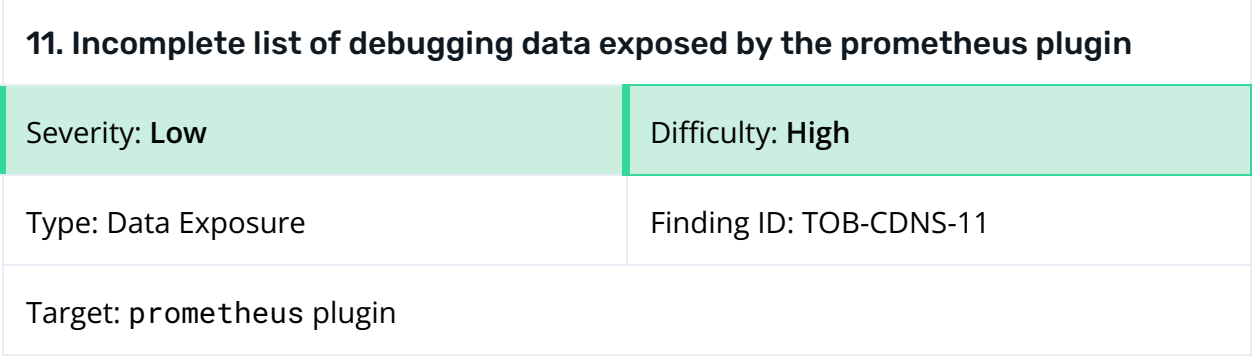

Enabling the prometheus (metrics) plugin exposes an HTTP endpoint that lists CoreDNS metrics. The [documentation](https://coredns.io/plugins/metrics/) for the plugin indicates that it reports data such as the total number of queries and the size of responses. However, other data that is reported by the plugin (and also available through the pprof plugin) is not listed in the documentation. This includes Go runtime debugging information such as the number of running goroutines and the duration of Go garbage collection runs. Because this data is not listed in the prometheus plugin documentation, operators may initially be unaware of its exposure. Moreover, the data could be instrumental in formulating an attack.

```
# TYPE go_gc_duration_seconds summary
go_gc_duration_seconds{quantile="0"} 4.4756e-05
go_gc_duration_seconds{quantile="0.25"} 6.0522e-05
go_gc_duration_seconds{quantile="0.5"} 7.1476e-05
go_gc_duration_seconds{quantile="0.75"} 0.000105802
go_gc_duration_seconds{quantile="1"} 0.000205775
go_gc_duration_seconds_sum 0.010425592
go_gc_duration_seconds_count 123
# HELP go_goroutines Number of goroutines that currently exist.
# TYPE go_goroutines gauge
go_goroutines 18
# HELP go_info Information about the Go environment.
# TYPE go_info gauge
go_info{version="go1.17.3"} 1
# HELP go memstats alloc bytes Number of bytes allocated and still in use.
# TYPE go_memstats_alloc_bytes gauge
```
*Figure 11.1: Examples of the data exposed by prometheus and omitted from the documentation*

## Exploit Scenario

An attacker discovers the metrics exposed by CoreDNS over port 9253. The attacker then monitors the endpoint to determine the effectiveness of various attacks in crashing the server.

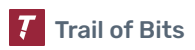

## Recommendations

Short term, document all data exposed by the prometheus plugin. Additionally, consider changing the data exposed by the prometheus plugin to exclude Go runtime data available through the pprof plugin.

<span id="page-40-0"></span>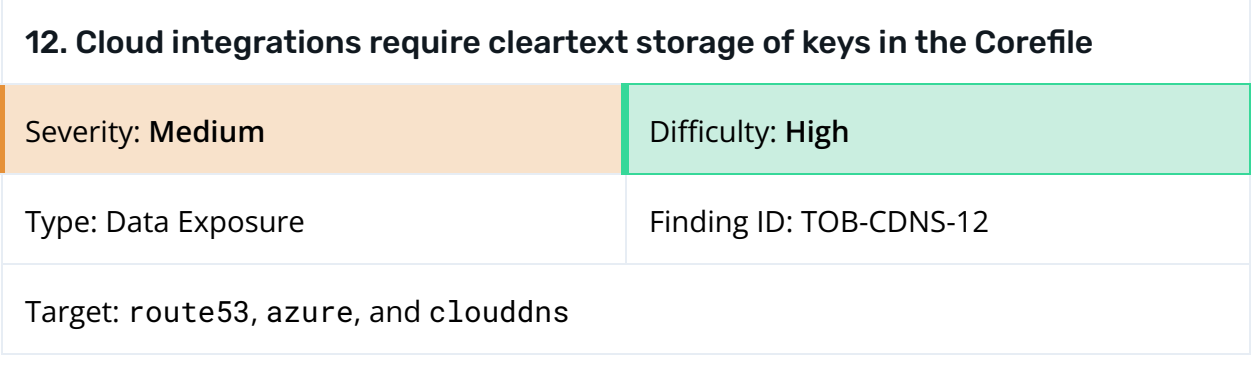

The route53, azure, and clouddns plugins enable CoreDNS to interact with cloud providers (AWS, Azure, and the Google Cloud Platform (GCP), respectively). To access clouddns, a user enters the path to the file containing his or her GCP credentials. When using route53, CoreDNS pulls the AWS credentials that the user has entered in the Corefile. If the AWS credentials are not included in the Corefile, CoreDNS will pull them in the same way that the AWS command-line interface (CLI) would. While operators have options for the way that they provide AWS and GCP credentials, Azure credentials must be pulled directly from the Corefile. Furthermore, the CoreDNS documentation lacks guidance on the risks of storing AWS, Azure, or GCP credentials in local configuration files.

#### Exploit Scenario

An attacker or malicious internal user gains access to a server running CoreDNS. The malicious actor then locates the Corefile and obtains credentials for a cloud provider, thereby gaining access to a cloud infrastructure.

## Recommendations

Short term, remove support for entering cloud provider credentials in the Corefile in cleartext. Instead, load credentials for each provider in the manner recommended in that provider's documentation and implemented by its CLI utility. CoreDNS should also refuse to load credential files with overly broad permissions and warn users about the risks of such files.

<span id="page-41-0"></span>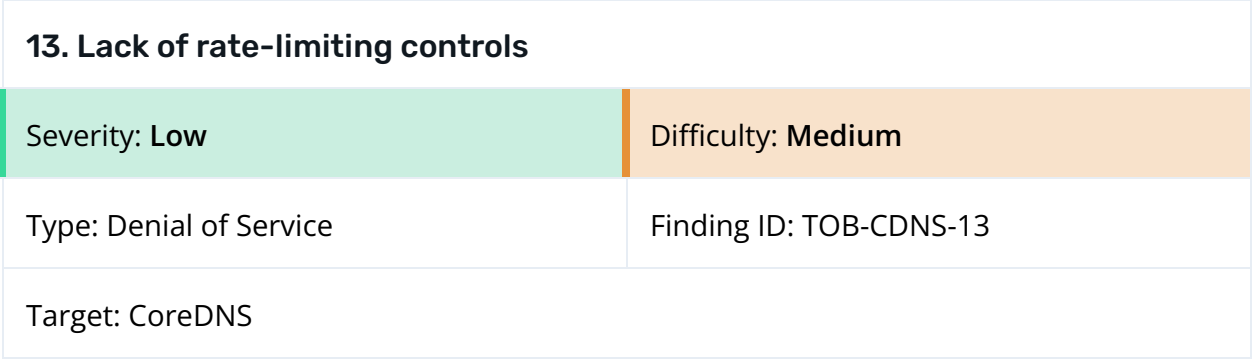

CoreDNS does not enforce rate limiting of DNS queries, including those sent via DoH. As a result, we were able to issue the same request thousands of times in less than one minute over the HTTP endpoint /dns-query.

| Request $\vee$                                         | Payload   | Status | Error | Timeout | Length |
|--------------------------------------------------------|-----------|--------|-------|---------|--------|
| 3424                                                   | zxcvbnm   | 400    |       |         | 193    |
| 3423                                                   | zorro     | 400    |       |         | 193    |
| 3422                                                   | zombie    | 400    |       |         | 193    |
| 3421                                                   | zmodem    | 400    |       |         | 193    |
| 3420                                                   | zjaaadc   | 400    |       |         | 193    |
| 3419                                                   | zimmerman | 400    |       |         | 193    |
| 3418                                                   | ziggy     | 400    |       |         | 193    |
| 3417                                                   | zhonaauo  | 400    |       |         | 193    |
| Request<br>Response                                    |           |        |       |         |        |
| Render<br>۱n<br>$\equiv$<br>Raw<br>Hex<br>5.<br>Pretty |           |        |       |         |        |
| 1 HTTP/1.1 400 Bad Request                             |           |        |       |         |        |
| Content-Type: text/plain; charset=utf-8<br>2           |           |        |       |         |        |
| 3 X-Content-Type-Options: nosniff                      |           |        |       |         |        |
| Date: Mon, 17 Jan 2022 04:10:19 GMT                    |           |        |       |         |        |
| 5 Content-Length: 15                                   |           |        |       |         |        |
| Connection: close<br>6                                 |           |        |       |         |        |
| 7                                                      |           |        |       |         |        |
| dns: bad rdata<br>8                                    |           |        |       |         |        |

*Figure 13.1: We sent 3,424 requests to CoreDNS without being rate limited.*

During our tests, the lack of rate limiting did not appear to affect the application. However, processing requests sent at such a high rate can consume an inordinate amount of host resources, and a lack of rate limiting can facilitate DoS and DNS amplification attacks.

#### Exploit Scenario

An attacker floods a CoreDNS server with HTTP requests, leading to a DoS condition.

#### Recommendations

Short term, consider incorporating the [rrl](https://github.com/coredns/rrl) plugin, used for the rate limiting of DNS queries, into the CoreDNS codebase. Additionally, implement rate limiting on all API endpoints. An upper bound can be applied at a high level to all endpoints exposed by CoreDNS.

Long term, run stress tests to ensure that the rate limiting enforced by CoreDNS is robust.

<span id="page-43-0"></span>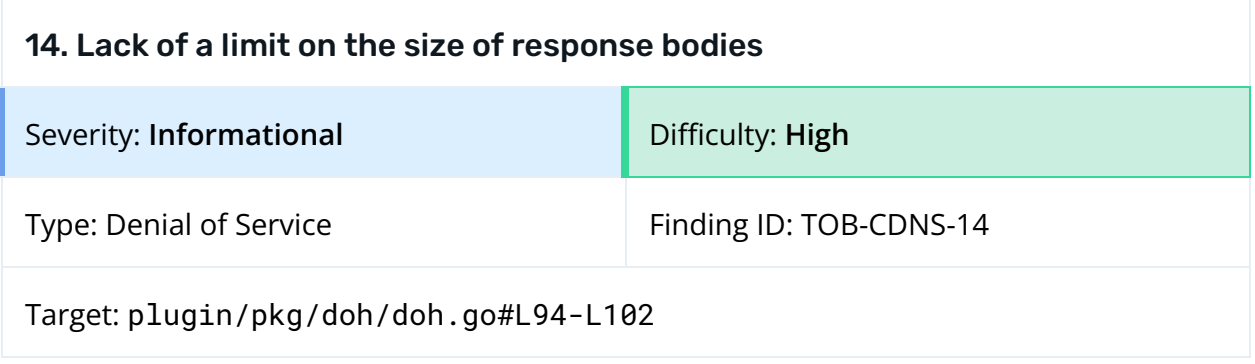

The ioutil.ReadAll function reads from a source input until encountering an error or the end of the file, at which point it returns the data that it read. The toMsg function, which processes requests for the HTTP server, uses ioutil.ReadAll to parse requests and to read POST bodies.

However, there is no limit on the size of request bodies. Using ioutil. ReadAll to parse a large request that is loaded multiple times may exhaust the system's memory, causing a DoS.

```
func toMsg(r io.ReadCloser) (*dns.Msg, error) {
      buf, err := io.FeadAll(r)if err != nil {
              return nil, err
      }
      m := new(dns.Msg)err = m.Unpack(buf)
      return m, err
}
```
*Figure 14.1: [plugin/pkg/doh/doh.go#L94-L102](https://github.com/coredns/coredns/blob/7ee128a53da7ca1ee512422b56f31d4a24ed7b8b/plugin/pkg/doh/doh.go#L94-L102)*

## Exploit Scenario

An attacker generates multiple POST requests with long request bodies to /dns-query, leading to the exhaustion of its resources.

## Recommendations

Short term, use the [io.LimitReader](https://pkg.go.dev/io#LimitReader) function or another mechanism to limit the size of request bodies.

Long term, consider implementing application-wide limits on the size of request bodies to prevent DoS attacks.

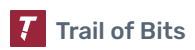

<span id="page-44-0"></span>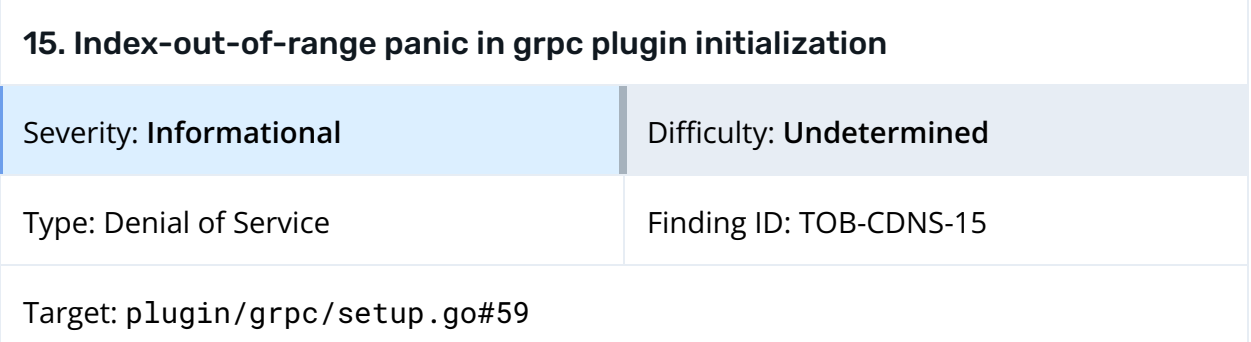

Initializing the grpc plugin involves parsing the relevant configuration section.

```
func parseStanza(c *caddy.Controller) (*GRPC, error) {
       g := newGRPC()if !c.Args(&g.from) {
              return g, c.ArgErr()
       }
       g.from = plugin.Host(g.from).NormalizeExact()[0] // only the first is used.
```

```
Figure 15.1: plugin/grpc/setup.go#L53-L59
```
An invalid configuration file for the grpc plugin could cause the call to NormalizeExtract (highlighted in figure 15.1) to return a value with zero elements. A Base64-encoded example of such a configuration file is shown below.

MApncnBjIDAwMDAwMDAwMDAwhK2FhYKtMIStMITY2NnY2dnY7w==

*Figure 15.2: The Base64-encoded grpc configuration file*

Specifying a configuration file like that in figure 15.2 would cause CoreDNS to panic when attempting to access the first element of the return value.

```
panic: runtime error: index out of range [0] with length 0
goroutine 1 [running]:
github.com/coredns/coredns/plugin/grpc.parseStanza(0xc0002f0900)
       /home/ubuntu/audit-coredns/client-code/coredns/plugin/grpc/setup.go:59 +0x31b
github.com/coredns/coredns/plugin/grpc.parseGRPC(0xc0002f0900)
       /home/ubuntu/audit-coredns/client-code/coredns/plugin/grpc/setup.go:45 +0x5e
github.com/coredns/coredns/plugin/grpc.setup(0x1e4dcc0)
       /home/ubuntu/audit-coredns/client-code/coredns/plugin/grpc/setup.go:17 +0x30
github.com/coredns/caddy.executeDirectives(0xc0000e2900, {0x7ffc15b696e0, 0x31}, {0x324cfa0,
0x31, 0x1000000004b7e06}, {0xc000269300, 0x1, 0x8}, 0x0)
```

```
/home/ubuntu/go/pkg/mod/github.com/coredns/caddy@v1.1.1/caddy.go:661 +0x5f6
github.com/coredns/caddy.ValidateAndExecuteDirectives({0x2239518, 0xc0002b2980},
0xc0002b2980, 0x0)
       /home/ubuntu/go/pkg/mod/github.com/coredns/caddy@v1.1.1/caddy.go:612 +0x3e5
github.com/coredns/caddy.startWithListenerFds({0x2239518, 0xc0002b2980}, 0xc0000e2900, 0x0)
       /home/ubuntu/go/pkg/mod/github.com/coredns/caddy@v1.1.1/caddy.go:515 +0x274
github.com/coredns/caddy.Start({0x2239518, 0xc0002b2980})
       /home/ubuntu/go/pkg/mod/github.com/coredns/caddy@v1.1.1/caddy.go:472 +0xe5
github.com/coredns/coredns/coremain.Run()
       /home/ubuntu/audit-coredns/client-code/coredns/coremain/run.go:62 +0x1cd
main.main()
       /home/ubuntu/audit-coredns/client-code/coredns/coredns.go:12 +0x17
```
*Figure 15.3: CoreDNS panics when loading the grpc configuration.*

#### Exploit Scenario

An operator of a CoreDNS server misconfigures the grpc plugin, causing a panic. Because CoreDNS does not provide a clear explanation of what went wrong, it is difficult for the operator to troubleshoot and fix the issue.

### Recommendations

Short term, verify that the variable returned by NormalizeExtract has at least one element before indexing it.

Long term, review the codebase for instances in which data is indexed without undergoing a length check; handling untrusted data in this way may lead to a more severe DoS.

## <span id="page-46-0"></span>A. Vulnerability Categories

The following tables describe the vulnerability categories, severity levels, and difficulty levels used in this document.

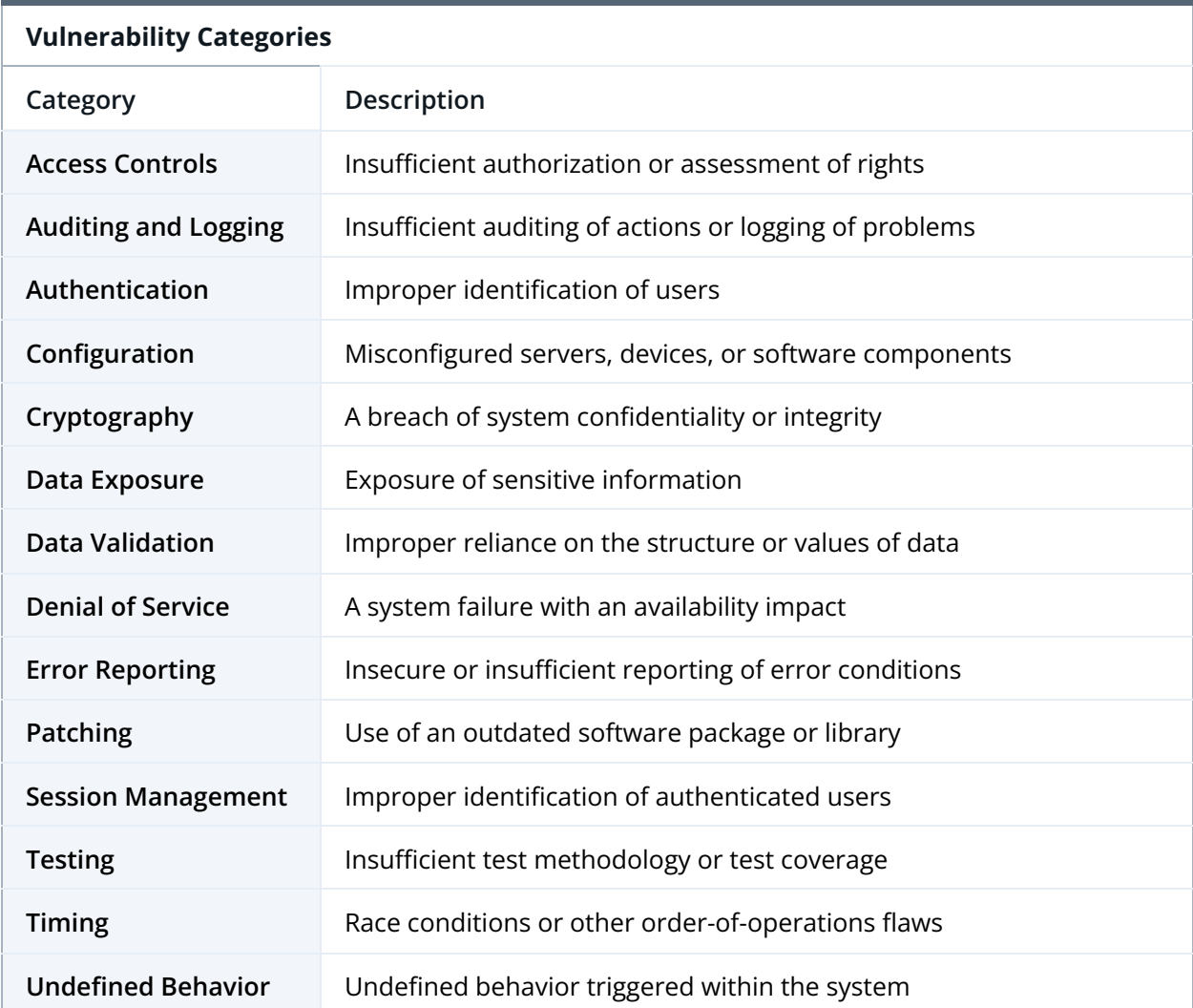

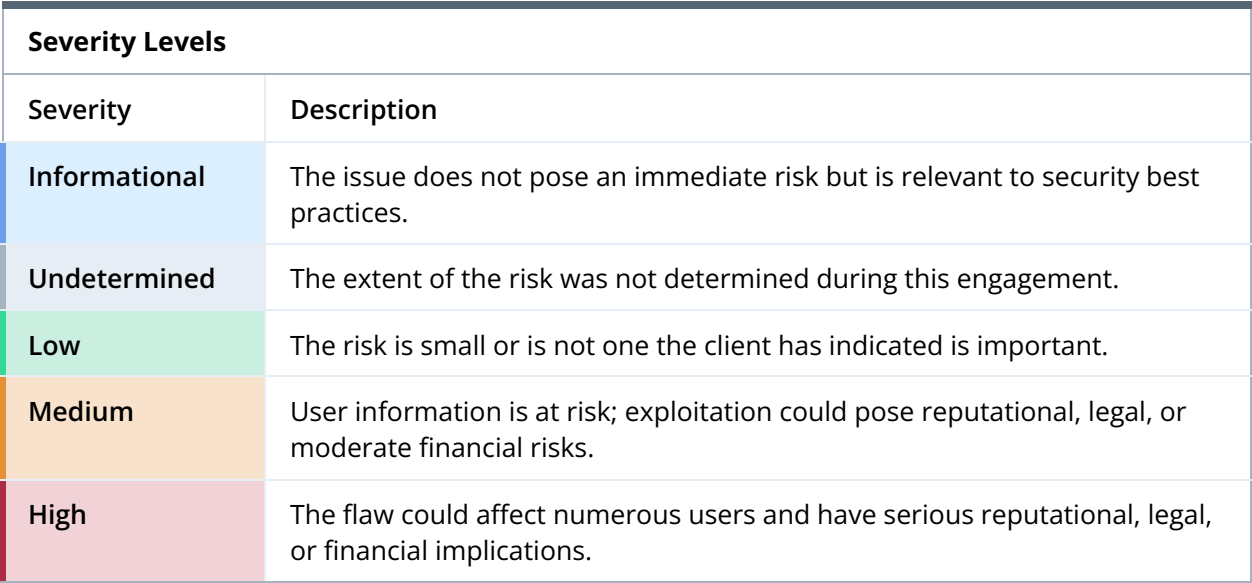

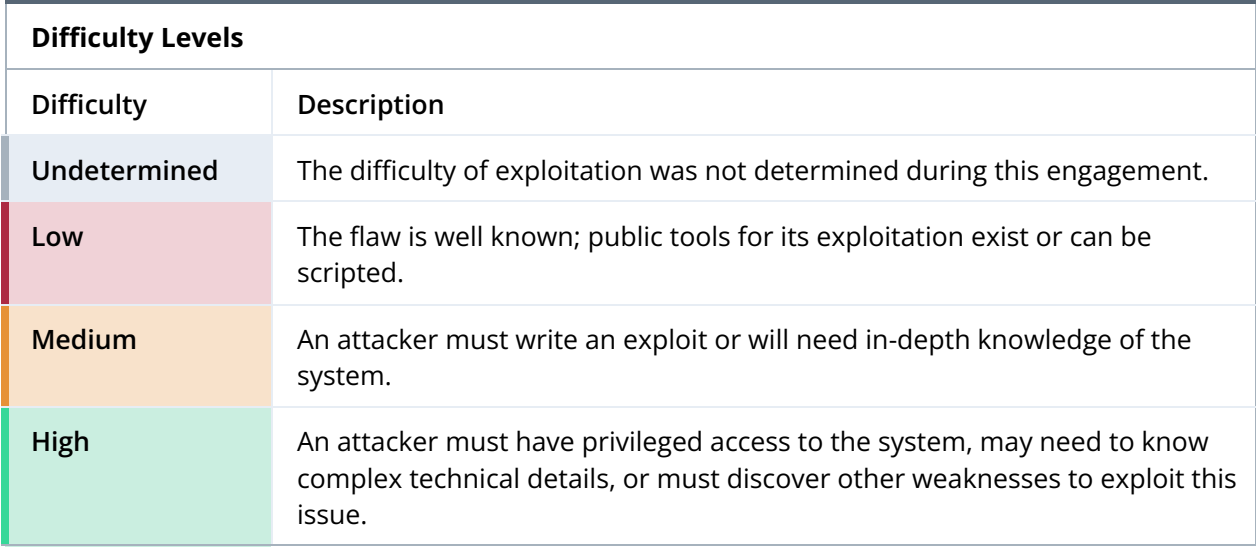

## <span id="page-48-0"></span>B. Anonymous Race Condition Proof of Concept

Figure B.1 shows a typical anonymous race condition similar to the one described in [TOB-CDNS-1](#page-21-1).

The n variable used in the print statement on line 15 will always point to the same memory location. However, the values held in that memory location will change. As shown in the output in figure B.2, the race condition occurs because the scheduler cannot keep up with the changes to those values.

```
1 package main
 2
 3 import (
 4 "fmt"
 5 "time"
 6 )
 7
 8 func main() {
 9 names := []string{"one", "two", "three", "four", "five", "six", "seven", "eight",
"nine", "ten"}
10 closures := make([]func(), 10)
11
12 for i, n := range names {
13 c := func() { }14 go func() {
15 fmt.Printf("the name at index %v is %v\n", i, n)
16 }()
17 }
18 closures[i] = c
19 }
20
21 for _, c := range closures {
22 c()
23 }
24
25 time.Sleep(3 * time.Second)
26 }
```

```
Figure B.1: A proof of concept for the anonymous race condition
        (https://go.dev/play/p/VeOjPkWHFHa)
```
the name at index 9 is ten the name at index 9 is ten the name at index 9 is ten the name at index 9 is ten the name at index 9 is ten

```
the name at index 9 is ten
the name at index 9 is ten
the name at index 9 is ten
the name at index 9 is ten
the name at index 9 is ten
Program exited.
```
*Figure B.2: The output of the goroutine that experiences a race condition*

To solve this issue, create a copy of the values used in the anonymous goroutine, as shown in lines 14–15 in the figure below.

```
1 package main
 2
 3 import (
 4 "fmt"
 5 "time"
 6 )
 7
 8 func main() {
 9 names := []string{"one", "two", "three", "four", "five", "six", "seven", "eight",
"nine", "ten"}
10 closures := make([]func(), 10)
11
12 for i, n := range names {
13 // capture the values
14 i := i
15 n := n
16
17 c := func() { }18 go func() {
19 fmt.Printf("the name at index %v is %v\n", i, n)
20 }()
21 }
22 closures[i] = c
23 }
24
25 for _, c := range closures {
26 c()
27 }
28
29 time.Sleep(3 * time.Second)
30 }
```
*Figure B.3: A fix for the anonymous race condition*

## <span id="page-50-0"></span>C. Fuzzing CoreDNS

During the audit, Trail of Bits used fuzzing, an automated testing technique in which code paths are executed with random data to find bugs resulting from the incorrect handling of unexpected data. We used [dvyukov/go-fuzz](https://github.com/dvyukov/go-fuzz), an in-process coverage-guided fuzzer for Golang, to develop fuzzing harnesses for CoreDNS functions. This utility helped us to find the issues detailed in [TOB-CDNS-3,](#page-25-0) [TOB-CDNS-4](#page-27-0), [TOB-CDNS-9,](#page-35-0) and [TOB-CDNS-15](#page-44-0).

We ran the harnesses for a limited period of time. We recommend running them further, such as until the fuzzer does not find input generating new coverage for a few hours or longer. In such a case, we recommend investigating the coverage of all corpus input that the fuzzer generated by creating a small program that executes the fuzzed function with a given payload and instrumenting it for code coverage. This could help to find code paths that were not executed and to manually craft or modify the corpus to achieve higher coverage and find new bugs.

## Fuzzing with dvyukov/go-fuzz 101

The [dvyukov/go-fuzz](https://github.com/dvyukov/go-fuzz) package provides an [AFL-](https://en.wikipedia.org/wiki/American_fuzzy_lop_(fuzzer))like mutational fuzzing interface, in which testing harnesses can be built entirely in Go. This framework is typically used when a library implemented in Go parses, interprets, or otherwise interacts with blobs of data. An example of such a use case can be seen in figure C.1, in which a harness for the Go standard library's image-processing library is defined.

```
package png
import (
       "bytes"
       "image/png"
)
func Fuzz(data []byte) int {
       png.Decode(bytes.NewReader(data))
       return 0
}
```
*Figure C.1: An example test harness for png.Decode(), shown in the official go-fuzz README*

In this example, the function Fuzz accepts an array of bytes for data, which is then converted into a Reader for the png. Decode function to read from. When Fuzz is compiled and invoked, it is executed repeatedly, using data as the input generated for each test case execution.

Optimizing go-fuzz's generation of test case input requires an understanding of return values. Typically, a panic indicates a crash with a given test case input. However, when no crash occurs, but no errors are raised, or errors are raised gracefully, return values can be used to help guide go-fuzz to mutate input appropriately.

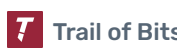

- A return value of 1 indicates the input generator should increase the priority of a given input during subsequent fuzzing.
- A return value of -1 indicates the input generator should never be added to the corpus, despite the added coverage.
- $\bullet$  In all other cases, the function should return  $\theta$ .

To build and run this example, you must have Go and the go-fuzz package installed. You can then navigate to the directory in which the test harness in figure C.1 is stored and execute go-fuzz-build (figure C.2). Assuming the harness builds correctly, it will produce a ZIP file for use with the go-fuzz executor. To start the fuzzing harness, you can execute go-fuzz in the same directory as the ZIP file produced by go-fuzz-build (figure C.3). This will create three directories, if they do not already exist.

**user@host:~/Desktop/png\_fuzz\$ ls** png\_harness.go **user@host:~/Desktop/png\_fuzz\$ go-fuzz-build user@host:~/Desktop/png\_fuzz\$ ls** png-fuzz.zip png\_harness.go

*Figure C.2: The generated png-fuzz.zip package used by go-fuzz*

```
user@host:~/Desktop/png_fuzz$ go-fuzz
2019/09/14 16:00:37 workers: 2, corpus: 30 (0s ago), crashers: 0, restarts: 1/0, execs: 0
(0/sec), cover: 0, uptime: 3s
2019/09/14 16:00:40 workers: 2, corpus: 31 (2s ago), crashers: 0, restarts: 1/0, execs: 0
(0/sec), cover: 205, uptime: 6s
2019/09/14 16:00:43 workers: 2, corpus: 31 (5s ago), crashers: 0, restarts: 1/6092, execs:
48742 (5415/sec), cover: 205, uptime: 9s
2019/09/14 16:00:46 workers: 2, corpus: 31 (8s ago), crashers: 0, restarts: 1/7829, execs:
101779 (8481/sec), cover: 205, uptime: 12s
2019/09/14 16:00:49 workers: 2, corpus: 31 (11s ago), crashers: 0, restarts: 1/8147, execs:
146656 (9777/sec), cover: 205, uptime: 15s
2019/09/14 16:00:52 workers: 2, corpus: 31 (14s ago), crashers: 0, restarts: 1/8851, execs:
203582 (11310/sec), cover: 205, uptime: 18s
2019/09/14 16:00:55 workers: 2, corpus: 31 (17s ago), crashers: 0, restarts: 1/8950, execs:
259563 (12360/sec), cover: 205, uptime: 21s
^C2019/09/14 16:00:56 shutting down...
```
*Figure C.3: The CLI output of running go-fuzz with the png-fuzz.zip package*

The created directories contain suppressions, crashers, and a corpus, respectively (figure C.4). The suppressions are used to prevent the same message values from being collected every time the fuzzer runs, polluting your crasher samples. The crashers are the program's crashdumps—the STDOUT and STDERR of the program when the test case input causes an error. Finally, the corpus directory stores the test case inputs used throughout the test harness's execution. This directory will collect mutated versions of each input as necessary.

```
user@host:~/Desktop/png_fuzz$ ls -R
.:
corpus crashers png-fuzz.zip png_harness.go suppressions
./corpus:
21339f0e4b8b5a8e0cb5471f1f91907d1917be50-6
215d99d0c7acdec5ad4c5aa8bec96a171b9ffae0-8
22f545ac6b50163ce39bac49094c3f64e0858403-11
1/(...)./crashers:
./suppressions:
```
*Figure C.4: The directory and file output produced by go-fuzz*

While running the harness on a single machine typically produces good results, go-fuzz also supports a clustered mode, allowing test harness execution to scale horizontally across an arbitrary number of worker nodes. More information on this functionality can be found within the repository's README.

## Fuzzing CoreDNS Functions

The harnesses we developed required us to use the data slice to generate input for the various fuzzed functions.

We discovered the issue detailed in [TOB-CDNS-9](#page-35-0) by using the following harness. A unit test that replicates the panic described in that finding is included in figure C.6.

```
package kubernetes
import "github.com/trailofbits/go-fuzz-utils"
func Fuzz_parseRequest(data []byte) int {
       type FuzzStructure struct {
              name string
              zone string
       }
       var testStructure FuzzStructure
       tp, err := go fuzz utils.NewTypeProvider(data)
       if err != nil {
              return 0
       }
       err = tp.Fill(&testStructure)
       if err != nil {
              return 0
       }
       parseRequest(testStructure.name, testStructure.zone)
       return 0
}
```
*Figure C.5: A fuzzing harness targeting the parseRequest function of the kubernetes plugin*

```
func TestCrash(t *testing.T) {
       k := New([]string{"interwebs.test."})
       k.APIConn = &APIConnServiceTest{}
       type svcTest struct {
              qname string
              qtype uint16
       }
       test := svcTest {
              // Cluster IP Service
              qname: ".o.o.po.pod.8", qtype: dns.TypeA,
       }
       state := request.Request{
              Req: &dns.Msg{Question: []dns.Question{{Name: test.qname, Qtype:
test.qtype}}},
              Zone: "interwebs", // must match from k.Zones[0]
       }
       _, _ = k.Services(context.TODO(), state, false, plugin.Options{})
}
```
*Figure C.6: A unit test that replicates the panic described in TOB-CDNS-9*

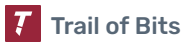

## <span id="page-54-0"></span>D. Rapid Risk Assessment Template

This appendix provides a template for a Rapid Risk Assessment meant to complement and extend the threat model presented in this report. Refer to the Mozilla documentation for additional guidance on conducting this type of assessment.

## **Overview**

- Component:
- Owner(s):
- SIG/WG(s) at Meeting:
- Service Data Classification:
- Highest Risk Impact:

## Service Notes

This section should walk through the components, describe the connections between the components and their relevant controls, and explain how the components fulfill their roles. This section can also include questions about the components. For example, with a component that accepts an HTTP connection, there may be questions about channel security (TLS and cryptography), authentication, authorization, non-repudiation/auditing, and logging. These questions are meant to guide discussions and to keep meetings and calls on track but should not be the only drivers of discussions. Examples are provided below.

- How does the service work?
- Are there any subcomponents or shared boundaries?
- What communication protocols does it use?
- Where does it store data?
- What is the most sensitive data it stores?
- How is that data stored?

## Data Dictionary

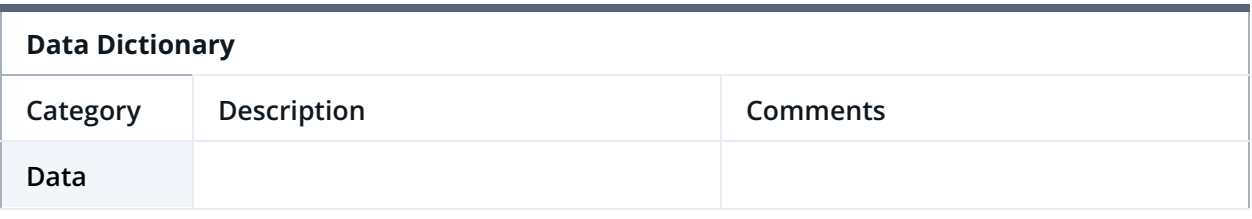

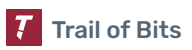

## Control Families

These areas of control are chosen by the audit working group.

In this context, a "control" is a logical section of an application or system that handles a security requirement. According to CNSSI,

The management, operational, and technical controls (i.e., safeguards or countermeasures) prescribed for an information system to protect the confidentiality, integrity, and availability of the system and its information.

For example, a system may have authorization requirements such as the following:

- Users must be registered with a central authority.
- Every request must be verified to be owned by the user who issued it.
- Each user account must have unique attributes that can identify the user.

In this assessment, we are looking at five basic control families:

- Networking
- Cryptography
- Secret Management
- Authentication
- Authorization (Access Controls)

Obviously, we can consider a control family to be "not applicable" if a component does not require it. For example, a component with the sole purpose of interacting with the local file system may not have a meaningful networking component. If a control family is simply not applicable, it is not considered a weakness.

For each control family, we want to ask the following:

- What does the component do for this control?
- What sorts of data pass through that control?
	- For example, a component may have sensitive data (secret management) that never leaves the component's storage via networking.
- What can an attacker do with access to this component?
- What is the simplest way to attack it?
- Are there any safeguards that we recommend (e.g., "Always use an interstitial firewall")?

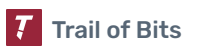

- What happens if the component stops working (because of a DoS or another condition)?
- Have there been similar attacks in the past? What were the mitigations?

## Threat Scenarios

Identify potential attack scenarios, considering the current state of the system being tested and the responses to the previous sections of this template.

- An external attacker without access to the client application
	- Attack scenario #1
	- Attack scenario #2